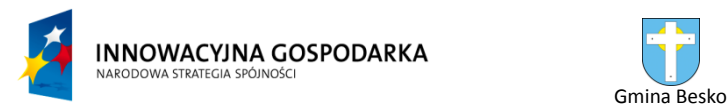

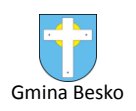

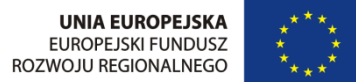

Załącznik nr 6 do SIWZ

# **Szczegółowy opis przedmiotu zamówienia**

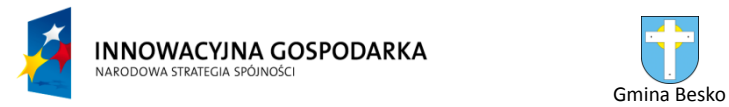

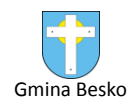

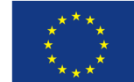

### **Spis treści:**

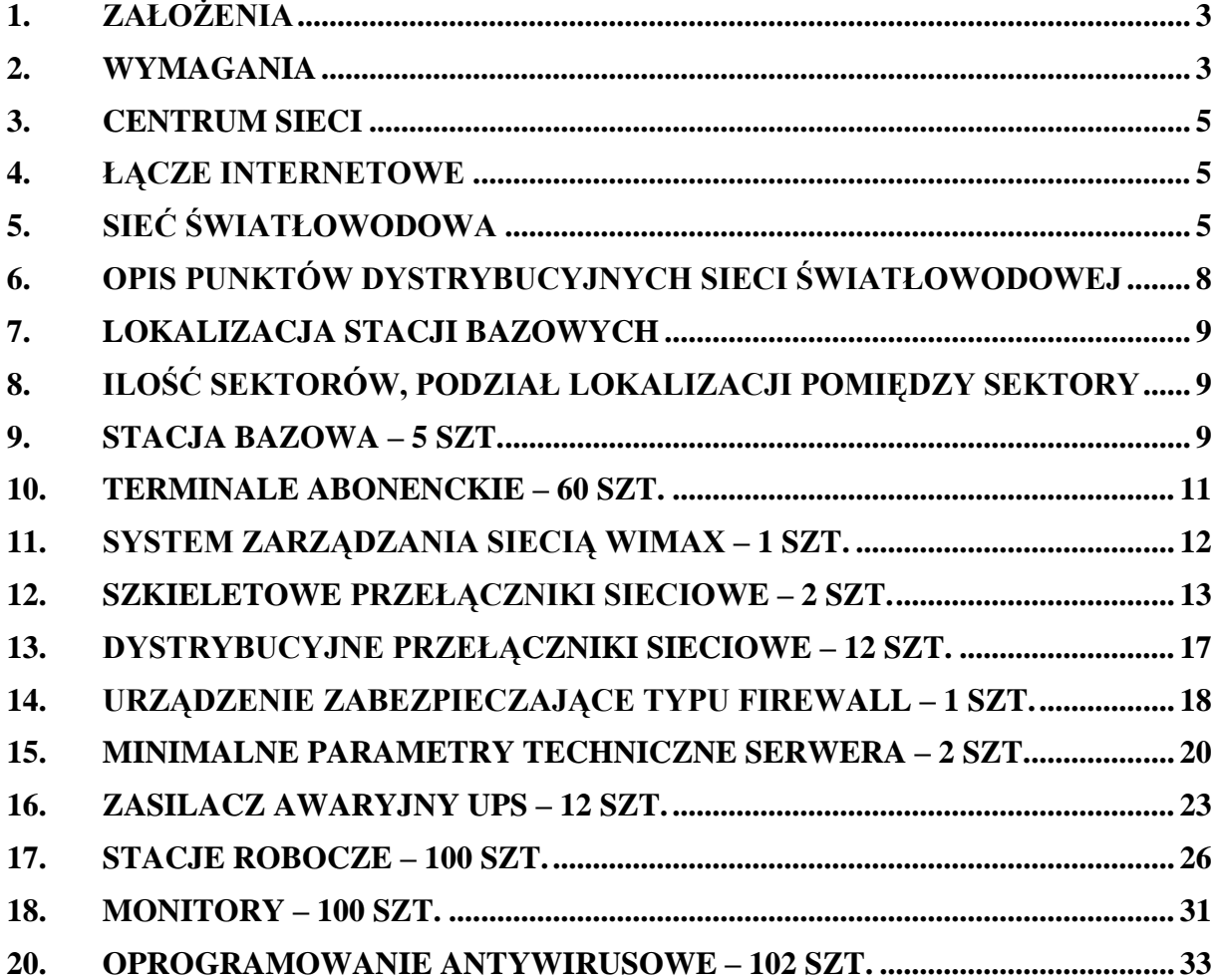

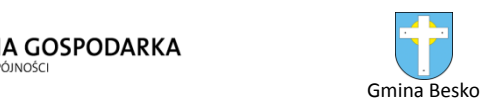

## <span id="page-2-0"></span>**1. Założenia**

Celem budowy systemu teleinformatycznego jest zapewnienie dostępu do Internetu dla 60 gospodarstw domowych oraz 10 obiektów – jednostek organizacyjnych podległych gminie. Zastosowana technologia to sieć światłowodowa oraz szerokopasmowa sieć bezprzewodowa działająca w paśmie częstotliwości licencjonowanych, w systemie punkt - wielopunkt.

Jako uzupełnienie sieci w technologii wiodącej dopuszcza się zastosowanie następujących technologii:

- technologia satelitarnego dostępu do szerokopasmowego Internetu – w lokalizacjach gdzie jest to ekonomicznie lub technologicznie konieczne lub uzasadnione;

- technologia bezprzewodowa typu punkt – punkt (radiolinia) tam gdzie jest to technologicznie uzasadnione – w szczególności dla celów zapewnienia łączności pomiędzy stacjami bazowymi.

### <span id="page-2-1"></span>**2. Wymagania**

Przedmiotem opracowania jest budowa sieci szerokopasmowej zapewniającej dostęp do Internetu dla osób i jednostek zagrożonych wykluczeniem cyfrowym, w tym sieci radiowej szerokopasmowego dostępu do Internetu. Wybudowanie projektowanej sieci umożliwi dotarcie do grupy tzw. beneficjentów ostatecznych oraz na tzw. działania koordynacyjne polegające na wyposażeniu placówek edukacyjno – oświatowych w dostęp do Internetu wraz z komputerami. System ten ma być systemem dedykowanym dla grupy docelowej.

W skład sieci radiowej mają wchodzić:

- system bazowy rozumiany jako punkt zbierający sygnał transmisyjny z  $\bullet$ poszczególnych systemów wyniesionych (stacje bazowe),
- system wyniesiony rozumiany jako pojedynczy punkt dostępowy ,  $\bullet$
- pod-system bazujący na radiowym paśmie nie-licencjonowanym, który zostanie zainstalowany dla kolejnych lokalizacji, które nie posiadają bezpośredniej widoczności ze stacją bazową lub są zainstalowane w zbyt dużej odległości od stacji bazowej.

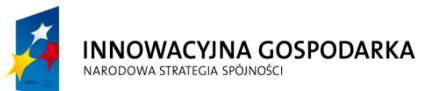

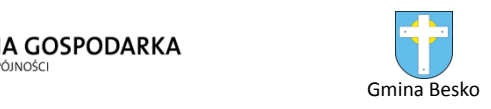

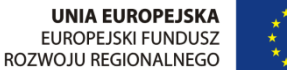

Sieć radiowa szerokopasmowego dostępu do Internetu ma zapewnić łączność teleinformatyczną pomiędzy rozproszonymi geograficznie prywatnymi użytkownikami sieci. W tym celu konieczna jest instalacja stacji bazowej obejmującej profesjonalne systemy nadawczo-odbiorcze pracujące w licencjonowanym paśmie, systemu zarządzania siecią i usługami oraz wyposażenie wszystkich lokalizacji abonenckich w zaawansowane technologicznie urządzenia informatyczne, w tym terminale abonenckie.

Sieć światłowodowa ma zapewnić łączność pomiędzy instytucjami użyteczności publicznej (przychodnie, ośrodki kultury i oświaty) oraz stacjami bazowymi sieci radiowej. Instytucje te wyposażone zostaną w urządzenia informatyczne w tym przełączniki sieciowe, systemy podtrzymaniu pracy przy braku zasilania.

W lokalizacjach objętych projektem, w których instalacja stacji abonenckich nie jest technicznie możliwa lub nieopłacalna możliwe jest instalowanie dostępu do szerokopasmowego Internetu w technologii satelitarnej VSAT. Instalowane urządzenia muszą zapewnić usługę satelitarną dwukierunkową, co oznacza, iż zarówno odbiór, jak i przesył danych odbywa się za pośrednictwem satelity. Wymagana transmisja danych wynosi: do odbiorcy min. 2,0 Mbps, od odbiorcy min. 500 Kbps.

Powstała sieć musi mieć zapewnione łącze do krajowej sieci Internetowej, operatora krajowego. Wymagane jest techniczne zapewnienie łącza o przepustowości min 10 Mbps.

Zgodnie z wymaganiami przedstawionymi przez Gminę Besko projektowany system będzie obejmował swoim zasięgiem:

- Sieć światłowodowa - 10 następujących lokalizacji:

- 1. Świetlica młodzieżowa Poręby ul. Wiejska 15, 38-524 Besko
- 2. Dom kultury ul. Starowiejska 647, 38-524 Besko
- 3. ZS w Besku ul. Kolejowa 54, 38-524 Besko
- 4. Świetlica młodzieżowa w Besku ul. Kolejowa 56, 38-524 Besko
- 5. Dom Ludowy w Besku ul. Kolejowa 56, 38-524 Besko
- 6. Świetlica młodzieżowa Mymoń ul. Olza 8, 38-524 Besko
- 7. Zakład Gospodarki Komunalnej ul. Starowiejska 99
- 8. Szkoła Podstawowa w Mymoniu ul. Szkolna
- 9. Gminny Ośrodek Zdrowia ul. Błonie
- 10. Zespół Obiektów Sportowych w Besku ul. Kolejowa

- Sieć bezprzewodowa (WiMAX) – 60 lokalizacji (gospodarstw domowych)

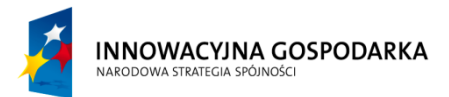

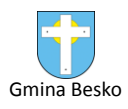

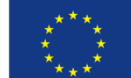

Wszystkie punkty znajdują na terenie Gminy Besko.

### <span id="page-4-0"></span>**3. Centrum sieci**

Centrum sieci (serwerownia) znajdować się będzie w budynku Gminy Besko. Serwerownia wyposażona jest w klimatyzację i system podtrzymania pracy przy braku zasilania. Serwerownie należy wyposażyć w Szafę serwerową 42U - MM 800X1000x2057H. W szafie zamontowane będą:

- Panele światłowodowe 19"/1U,  $24xSC-Duplex 9/125 4$  sztuki
- Serwery (opisane w punkcie 15)
- Przełączniki szkieletowe (opisane w punkcie 12)
- Urządzenie zabezpieczające typu Firewall (opisane w punkcie 14)  $\bullet$

### <span id="page-4-1"></span>**4. Łącze internetowe**

Punkt styku operatorskiego powinien zapewnić łącze do krajowej sieci Internetowej o przepustowości co najmniej 10 Mbps. W przypadku braku bezpośredniego styku należy wybudować odpowiednie łącze w optymalnej technologii. Punkt styku musi być wykonany do krajowego operatora telekomunikacyjnego. Punkt styku należy przewidzieć w budynku Urzędu Gminy, ul. Podkarpacka 5, 38-524 Besko (serwerownia).

### <span id="page-4-2"></span>**5. Sieć światłowodowa**

Wybudowana sieć światłowodowa ma połączyć jednostki edukacyjno – oświatowe podległe gminie (budowa kanalizacji wraz z ułożeniem kabla – minimalna długość 11 km ). Budowana sieć musi być oparta na strukturze gwiazdy, czyli do każdej z łączonych lokalizacji dochodzi oddzielny kabel światłowodowy. Kable te będą zakończone w szafie serwerowej (serwerownia w budynku Gminy Besko). Po obu stronach kable muszą być zakończone w panelach światłowodowych. Aby zachować jednorodność włókien i nie powodować wprowadzania dodatkowych tłumień do toru transmisyjnego, wszystkie włókna światłowodowe należy zakończyć bezpośrednio złączami SC dupleks metodą spawania.

Należy zastosować kabel światłowodowy zewnętrzy min 8 włóknowy, jednomodowy (9/125). Kabel należy ułożyć w ziemi w optotelekomunikacyjnej rurze osłonowej HDPE

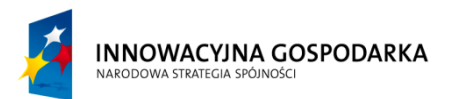

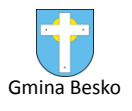

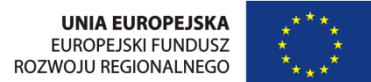

wielkości min 32. Podczas przejść przez drogi asfaltowe stosować przewierty nie naruszające pasa drogowego. Kabel powinien mieć zapas min 30m w punktach początkowych i końcowych odcinka oraz co 500m w studzience teletechnicznej.

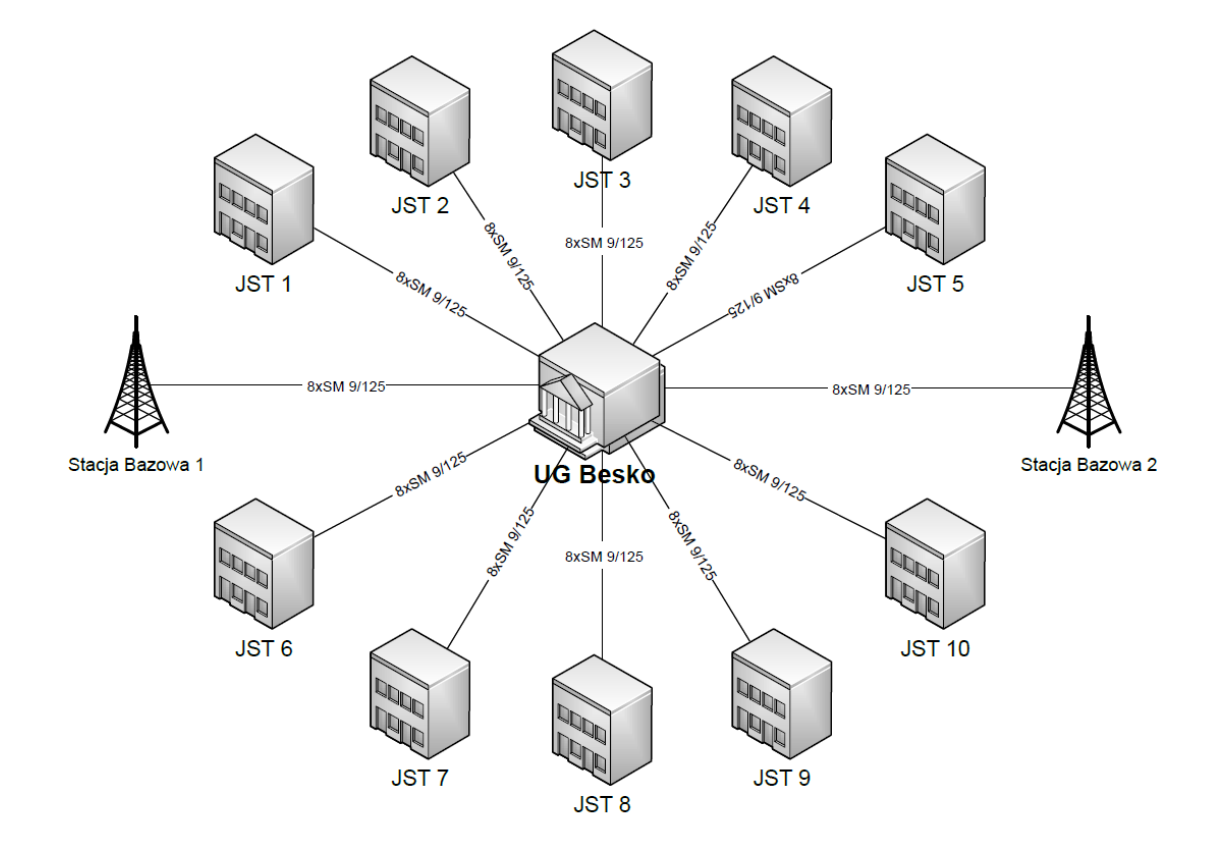

Rys 2. Schemat ideowy sieci światłowodowej

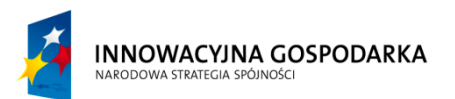

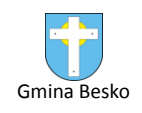

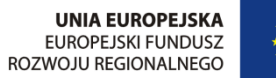

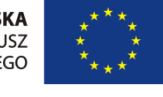

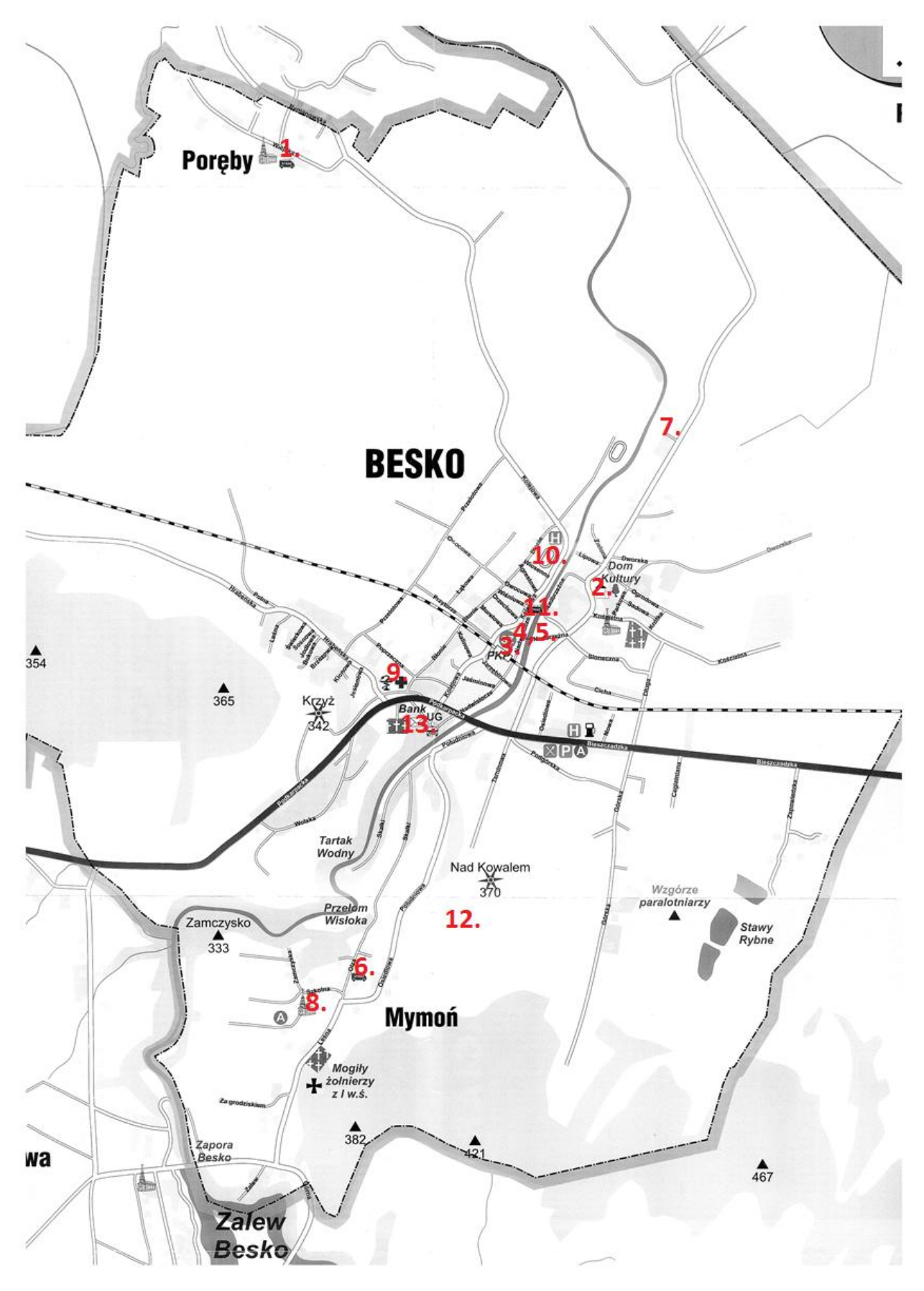

Rys. 3. Punkty do połączenia siecią światłowodową

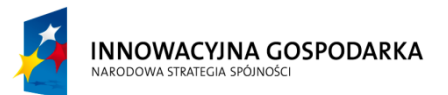

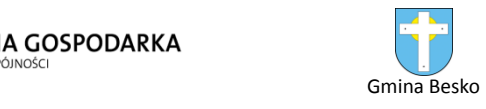

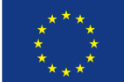

#### Legenda:

- 1. Świetlica młodzieżowa Poręby ul. Wiejska 15, 38-524 Besko
- 2. Dom kultury ul. Starowiejska 647, 38-524 Besko
- 3. ZS w Besku ul. Kolejowa 54, 38-524 Besko
- 4. Świetlica młodzieżowa w Besku ul. Kolejowa 56, 38-524 Besko
- 5. Dom Ludowy w Besku ul. Kolejowa 56, 38-524 Besko
- 6. Świetlica młodzieżowa Mymoń ul. Olza 8, 38-524 Besko
- 7. Zakład Gospodarki Komunalnej ul. Starowiejska 99
- 8. Szkoła Podstawowa w Mymoniu ul. Szkolna
- 9. Gminny Ośrodek Zdrowia ul. Błonie
- 10. Zespół Obiektów Sportowych w Besku ul. Kolejowa
- 11. Stacja bazowa 1
- 12. Stacja bazowa 2
- 13. Urząd Gminy w Besku ul. Podkarpacka 5

### <span id="page-7-0"></span>**6. Opis punktów dystrybucyjnych sieci światłowodowej**

Punkty dystrybucyjne sieci światłowodowej w jednostkach JST (oznaczone numerami od 1 – 10 na Rys. 3) należy wyposażyć w :

- Szafę wiszącą 10U o wymiarach 600X420X520H
- Panel światłowodowy 19"/1U niewysuwany wyposażony 8xSC (4xDuplex) 9/125
- Dystrybucyjny przełącznik sieciowy (opisany w punkcie 13)
- Zasilacz awaryjny UPS (opisany w punkcie 16)

Punkty dystrybucyjne sieci światłowodowej przy stacji bazowej 1 (oznaczony numerem od 11 na Rys. 3) należy wyposażyć w :

- Szafę 24U stojąca MM 600X800X1099H
- Panel światłowodowy 19"/1U niewysuwany wyposażony 8xSC (4xDuplex) 9/125
- Dystrybucyjny przełącznik sieciowy (opisany w punkcie 13)
- Zasilacz awaryjny UPS (opisany w punkcie 16)

Punkt dystrybucyjny sieci światłowodowej przy stacji bazowej 2 (oznaczony numerem 12 na Rys. 3) należy wyposażyć w :

- Szafę zewnętrzną 19 calową, stojącą z klimatyzatorem min. 18U
- Panel światłowodowy 19"/1U niewysuwany wyposażony 8xSC (4xDuplex) 9/125
- Dystrybucyjny przełącznik sieciowy (opisany w punkcie 13)

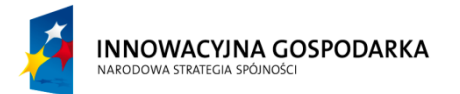

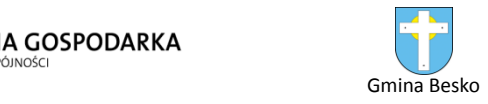

Zasilacz awaryjny UPS (opisany w punkcie 16)

### <span id="page-8-0"></span>**7. Lokalizacja stacji bazowych**

Stacja bazowa nr 1 będzie usytuowana będzie na budynku Straży Pożarnej w Besku, stacja bazowa nr 2 na maszcie GSM w Mymoniu. Anteny tam zamontowane obejmą swoim zasięgiem cały pożądany teren.

### <span id="page-8-1"></span>**8. Ilość sektorów, podział lokalizacji pomiędzy sektory**

Ze względu na lokalizację punktów odbiorczych względem stacji nadawczych należy zastosować na każdej ze stacji bazowych 4 sektory 90 stopniowe. Stacja bazowa nr 1 będzie składać się z dwóch sektorów 90 stopni w technologii MIMO (duże zagęszczenie odbiorców) oraz dwóch sektorów 90 stopni w technologii SISO. Stacja bazowa nr 2 będzie składać się z czterech sektorów 90 stopni w technologii SISO.

### <span id="page-8-2"></span>**9. Stacja Bazowa – 5 szt.**

Minimalne wymagania dla Stacji Bazowych:

- **1.** System ma być w pełni zgodny ze standardem 802.16e-2005 i pracować w paśmie częstotliwości 3.6-3.8GHz.
- **2.** System ma posiadać architekturę zgodną ze standardem 802.16e-2005 tak jak to określono w sieciowym modelu odniesienia (*ang.: Network Reference Model – NRM*) poniżej.
- **3.** Elementy systemu zdefiniowane przez blok funkcjonalny ASN (*ang.: Access Service Network*) muszą być skonstruowane w sposób umożliwiający poprawną pracę według profili A, B lub C, zgodnie z architekturą sieci określoną przez organizację WiMAX Forum
- **4.** Stacja bazowa systemu musi posiadać kompaktową obudowę przystosowaną do instalacji zewnętrznych (tzw. rozwiązanie "All Outdoor" gdzie brak jest urządzeń aktywnych instalowanych wewnątrz pomieszczeń) zawierającą w pojedynczej obudowie kompletną część radiową, modemową, procesor/kontroler, ASN-GW oraz antenę sektorową. Stacja bazowa musi posiadać również odpowiednie złącza do podłączenie dwóch zewnętrznych anten sektorowych, zewnętrznego ASN-GW oraz systemu GPS.

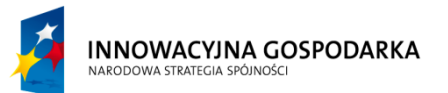

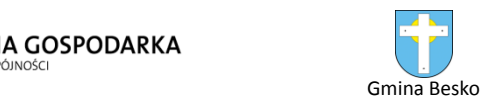

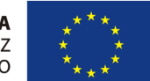

- **5.** System ma pracować poprawnie zarówno przy zachowaniu widoczności optycznej pomiędzy stacją bazową a terminalem abonenckim (*ang.: LOS*) jak również bez takiej widoczności (*ang.: NLOS*) lub ograniczonej (*ang.: nLOS*).
- **6.** System ma poprawnie obsługiwać w tym samym czasie co najmniej takie usługi jak głos, wideo, dostęp do Internetu.
- **7.** System powinien obsługiwać użytkowników mobilnych (tak jak definiuje to standard 802.16e), nomadycznych oraz zapewniać łącza stałe.
- **8.** System ma obsługiwać technologię SOFDMA.
- **9.** System ma obsługiwać kanały radiowe od 5MHz z 512 punktami FFT do 10MHz z 1024 punktami FFT bez konieczności wymiany sprzętu lub dokonywania uaktualnienia oprogramowania.
- **10.** System ma obsługiwać technikę "Forward Error Correction" (FEC).
- **11.** System ma obsługiwać technikę "Turbo Coding" 1/2, 2/3, 3/4 oraz 5/6.
- **12.** System musi obsługiwać modulacje QPSK, QAM16, QAM64 z wykorzystaniem techniki korekcji błędów "Cyclic Turbo Code" zapewniając modulację QAM64 5/6 zarówno dla kierunku transmisji w stronę sieci (*ang: downlink*) jak i w stronę abonenta (*ang.: uplink*).
- **13.** System musi obsługiwać zaawansowane techniki antenowe MIMO Tx drugiego rzędu (2 Tx) pracujące zarówno w trybie MIMO A jak również MIMO B z funkcją automatycznego przełączania pomiędzy trybami
- **14.** System musi obsługiwać technologię "Rx diversity" (MRRC) drugiego rzędu (2 Rx) dla kierunku transmisji w stronę abonenta (*ang.: uplink*)
- **15.** System musi zapewniać zwiększoną odporność na zakłócenia poprzez wielokrotne rozgłaszanie opisu dostępu w pojedynczej ramce (MAP).
- **16.** System musi obsługiwać technikę HARQ.
- **17.** System musi posiadać wbudowany analizator widma
- **18.** System musi obsługiwać technikę automatycznej kontroli mocy transmisyjnej (*ang.: Automatic transmit power control - ATPC*).
- **19.** Zmiany modulacji w systemie (QPSK, QAM16, QAM64) muszą następować automatycznie w sposób dynamiczny.
- **20.** Pojedyncza stacja bazowa systemu (pojedyncza obudowa) musi zapewnić obsługę dwóch niezależnych sektorów (konfiguracja: 1 stacja bazowa + 2 sektory), każdy pracujący opcjonalnie na kanale 7MHz (2 x 7MHz) oraz 10MHz (2 x 10MHz).
- **21.** System musi pracować w technologii TDD (*ang.: Time Division Duplex*) wykorzystując co najmniej następujące szerokości kanałów: 5MHz, 7MHz, 10MHz, 2x7MHz oraz 2x10MHz
- **22.** Moc transmisyjna nadajnika radiowego mierzona na porcie RF anteny nie może być mniejsza niż 30 dBm.
- **23.** System musi być zasilany ze źródła napięcia stałego -48Vdc.
- **24.** System musi obsługiwać jednocześnie technikę ETH-CS oraz IP-CS

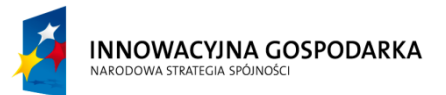

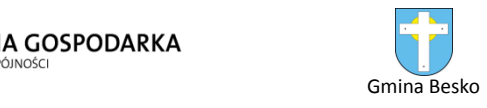

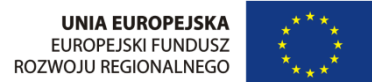

- **25.** System musi posiadać wbudowany serwer DHCP i obsługiwać opcję 82 oraz DHCP opcja trybu transparentnego
- **26.** System musi obsługiwać mechanizmy klasyfikacji ruchu w oparciu o DSCP, PPPoE, VLAN priority lub VLAN ID
- **27.** System musi obsługiwać mechanizm 802.1Q tagging.
- **28.** System musi posiadać elastyczną architekturę umożliwiającą lokalne lub centralne (przez serwer AAA) kreowanie usług jednocześnie pracując w trybie centralnego lub rozproszonego (wbudowanego w systemie) ASN-GW.
- **29.** Mechanizm autentykacji w systemie musi odbywać się za pomocą protokołu RADIUS poprzez EAP-TTLS
- **30.** System musi obsługiwać algorytmy kodowania AES 128bit. Klucze AES muszą być generowane w sposób dynamiczny przy każdorazowym logowaniu się użytkownika w sieci.
- **31.** System musi posiadać mechanizmy "uczenia się" adresów MAC w celu zapewnienia optymalizacji ruchu (zapobieganie przepełnieniu).
- **32.** Stacja bazowa systemu musi być wyposażona w interfejs Ethernet 100/10 MB/s w celu podłączenia stacji do sieci transmisyjnej (szkieletowej).
- **33.** System musi umożliwiać wykorzystanie tylko jednego odbiornika GPS do synchronizacji co najmniej 4 stacji bazowych zainstalowanych w jednej lokalizacji.
- **34.** Stacja Bazowa musi mieć możliwość zasilania elektrycznego zgodnego ze standardem PoE (*ang.: Power over Ethernet*), Jednostki Abonenckiej służącej jako dostęp do sieci szkieletowej za pomocą wbudowanego w Stację Bazową interfejsu sieciowego.
- **35.** Obudowa systemu musi posiadać Współczynnik Ochrony IP65 i IP67

#### **Gwarancja: min. 2 lata gwarancji producenta**

#### <span id="page-10-0"></span>**10.Terminale abonenckie – 60 szt.**

Minimalne wymagania dla terminali abonenckich:

- **1.** Terminal abonencki musi być w pełni zgodny ze standardem 802.16e-2005
- **2.** Terminal abonencki musi zapewnić prawidłowe działanie ze stacją bazową systemu na podstawie testów certyfikacyjnych 802.16e-2005 wave 2 określonych przez organizację WiMAX Forum
- **3.** Terminal abonencki musi pracować w paśmie częstotliwości 3.6-3.8GHz oraz zapewnić prawidłowe działanie ze stacją bazową systemu oraz przy zastosowaniu testów certyfikacyjnych 802.16e-2005 wave 2 określonych przez organizację WiMAX Forum
- **4.** Terminal abonencki musi obsługiwać skalowalną technologię OFDMA 512/1024 FFT (*ang.: scalable OFDMA*)
- **5.** Terminal abonencki musi pracować w technologii TDD (*ang.: Time Division Duplex*)
- **6.** Terminal abonencki musi obsługiwać modulacje QPSK, QAM16 oraz QAM64.
- **7.** Terminal abonencki musi obsługiwać zaawansowane techniki antenowe MIMO pracujące zarówno w trybie MIMO A jak również MIMO B oraz technikę MRC (*ang.: Maximum Ratio Combining*)

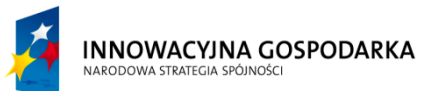

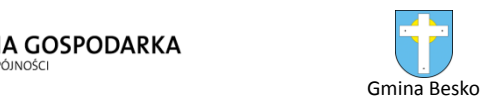

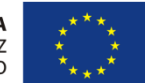

- **8.** Terminal abonencki musi posiadać dwie opcje konfiguracyjne: opcja z anteną zintegrowaną (część zewnętrzna radiowa jest zintegrowana z anteną w sposób kompaktowy) oraz opcja z anteną oddzielną (wymagany jest interfejs RF w części radiowej do podłączenia odrębnej anteny)
- **9.** Maksymalna moc transmisyjna terminala abonenckiego mierzona na porcie radiowym RF anteny nie może być niższa niż 21 dBm.
- **10.** Terminal abonencki powinien zapewniać możliwość klasyfikacji ruchu oraz funkcje zapewniania jakości usług (*ang.: Quality of Service – QoS*) w oparciu o mechanizm IP DSCP (ang.: Differentiated Services Code Point)
- **11.** Terminal abonencki powinien obsługiwać funkcjonalność IP CS (w trybie "bridge") z transparentnym ruchem DHCP
- **12.** Terminal abonencki powinien obsługiwać funkcjonalność ETH CS z możliwością klasyfikacji ruchu DSCP, PPPoE, VLAN ID (802.1q), VLAN priority (802.1p)
- **13.** Jednostka Abonencka ma wykorzystywać funkcjonalność multi-host czyli możliwość pracy z co najmniej dwoma adresami IP na porcie WAN.
- **14.** Terminal abonencki powinien być zarządzany lokalnie lub zdalnie za pomocą zwykłej przeglądarki internetowej
- **15.** Jednostka abonencka ma obsługiwać protokół TR-069 lub OMA-DM dla centralnego zarządzania za pomocą oprogramowania ACS
- **16.** Terminal abonencki powinien obsługiwać algorytmy kodowania AES 128bit
- **17.** Temperatury otoczenia w jakich terminal abonencki ma działać poprawnie muszą wynosić co najmniej: od -5C do 45C dla części wewnętrznych terminala oraz od -40C do 55C dla części zewnętrznych
- **18.** Terminal abonencki powinien być wyposażony w interfejs Ethernet (RJ-45) z funkcją PoE (*ang.: Power over Ethernet*)

#### **Gwarancja: min. 2 lata gwarancji producenta**

### <span id="page-11-0"></span>**11.System zarządzania siecią WiMAX – 1 szt.**

Minimalne wymagania dla systemu zarządzania siecią WiMAX:

- **1.** Automatyczne i manualne wykrywanie elementów sieci takich jak Stacje Bazowe, Jednostki Abonenckie itp. System powinien zachowywać dane wszystkich elementów systemu.
- **2.** Zarządzanie Jednostkami Abonenckimi musi odbywać sie za pomocą protokołu TR-69.
- **3.** System powinien zapewniać łatwość obsługi, intuicyjny interfejs webowy oraz wszechstronny podręcznik użytkownika/pomoc systemu.
- **4.** Filtry i wyszukiwanie: ma być możliwe predefiniowanie filtrów użytkownika pozwalających na przeszukiwanie takich danych jak: alarmy oraz elementy sieci.
- **5.** Bezpieczeństwo: zaimplementowane mechanizmy kontroli i ograniczania dostępu do system zarządzania

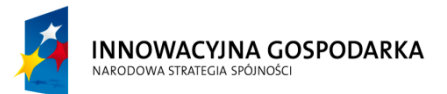

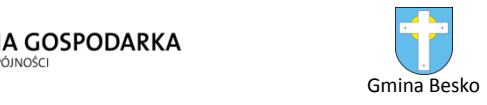

- **6.** Możliwość zdalnego wgrania oprogramowania przez radio .
- **7.** Wszechstronne zarządzanie za pomocą protokołu SNMP.
- **8.** Administracja Systemem
	- 8.1. Dodawanie/zmiana/konfiguracja/weryfikacja/usuwanie/zarządzanie kontem użytkownika końcowego w systemie
	- 8.2. Dodawanie/zmiana/konfiguracja/weryfikacja/usuwanie/zarządzanie elementów sieci w bazie danych.
	- 8.3. Dodawanie/zmiana/konfiguracja/weryfikacja/usuwanie/zarządzanie lokalizacjami w systemie.
	- 8.4. Musi być możliwa kontrola i ograniczanie praw, przywilejów oraz autoryzacji operatora.
	- 8.5. Kontrola dostępu ma umożliwiać klasyfikację grup operatorów ze wspólnymi charakterystycznymi prawami, z możliwością ograniczenia lub rozszerzenia praw dostępu dla pojedynczego użytkownika.
	- 8.6. Możliwość ograniczenia dostępu do elementów sieci oraz/lub do logów.
	- 8.7. Mają być dostępne logi wszystkich wiadomości pomiędzy Systemem Zarządzania I Elementami Sieci.
	- 8.8. Musi być możliwość oceny Operatora, który zainicjował wiadomość.
	- 8.9. Musi być możliwość definiowania Użytkowników z różnymi wymaganiami dot. klas usługowych. Ma być możliwość wpierania klas usługowych dla takich aplikacji jak głos czy multimedia.
- **9.** Zarządzanie urządzeniami.
	- 9.1. Automatyczne i manualne wykrywanie elementów sieci takich jak Stacje Bazowe, Jednostki Abonenckie itp. System powinien zachowywać dane wszystkich elementów systemu.
	- 9.2. Pokazywanie podłączonych elementów sieci korzystając z bazy danych, dając kompletny widok sieci bez fizycznego sprawdzania każdego ze zdalnych urządzeń
	- 9.3. Zarządzanie alarmami: Alarmy muszą być zbierane z całej sieci, przechowywane w bazie danych i pokazywane zgodnie z użytym filtrem w widoku alarmów.
	- 9.4. Zarządzanie kontrolą jakości pracy elementów sieci.

### <span id="page-12-0"></span>**12.Szkieletowe przełączniki sieciowe – 2 szt.**

Minimalne parametry przełączników szkieletowych sieci (serwerownia w budynku Gminy Besko).

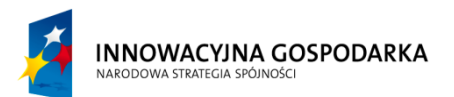

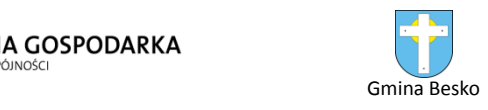

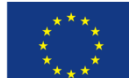

#### **Przełącznik szkieletowy Typu A – 1 szt.**

Przełącznik należy wyposażyć w 13 sztuk jednomodowych wkładek SFP. Wkładki musza być tego samego producenta co przełącznik.

1) Musi być oparte o urządzenie o zamkniętej konfiguracji, wysokości 1 RU;

2) Urządzenie musi posiadać tzw. SwitchingFabric o wydajności co najmniej 160 Gbps oraz przepustowość co najmniej 35 Mpps;

3) Obsługa na poziomie minimum 255 aktywnych sieci wirtualnych (VLAN);

4) Urządzenie musi być przystosowane do instalacji w szafie telekomunikacyjnej rack  $19"$ 

5) Urządzenie musi być wyposażone w następujące interfejsy:

a) 12 portów Gigabit Ethernet na moduły SFP,

b) Moduł pozwalający obsadzić 4 porty 1 Gigabit Ethernet w oparciu o wkładki SFP,

13 sztuk jednomodowych wkładek SFP współpracujących z oferowanym przełącznikiem

6) Urządzenie musi posiadać redundantne, modularne chłodzenie;

7) Urządzenie musi posiadać możliwość łączenia w stos logiczny przełączników (do

9 przełączników w jednym stosie) umożliwiając komunikację z wydajnością min. 64 Gbps pomiędzy nimi. Stos przełączników musi mieć możliwość zarządzania jednym adresem IP;

8) Urządzenie musi posiadać możliwość łączenia w stos zasilający przełączników (do

4 przełączników w jednym stosie). Urządzenia połączone w stos zasilający mają

w przypadku awarii jednego z zasilaczy umożliwiać dostarczenie zasilania z innego urządzenia ze stosu;

9) Urządzenie musi mieć możliwość instalacji modułów posiadających 2 porty 10GbE  $(X2)$ , 2 porty 10GB-T (RJ45) lub 4 porty 1GbE (SFP lub GBIC);

10) Urządzenie musi posiadać sprzętowe wsparcie dla protokołu 802.1AE;

11) Obsługa ramek jumbo (9216Bytes);

12) Funkcjonalność DHCP snooping;

13) Mechanizmy związane z zapewnieniem ciągłości pracy sieci:

a) IEEE 802.1s RapidSpanningTree,

b) IEEE 802.1w Multi-Instance Spanning Tree;

14) Obsługa protokołów routingu: statyczny, RIP v2;

15) Możliwość grupowania portów zgodnie ze specyfikacją IEEE 802.3ad (LACP);

16) Mechanizmy związane z zapewnieniem jakości usług w sieci:

a) klasyfikacja ruchu do klas różnej jakości obsługi (QoS),

b) implementacja co najmniej ośmiu kolejek sprzętowych na każdym porcie wyjściowym dla obsługi ruchu o różnej klasie obsługi. Implementacja algorytmu Round Robin lub podobnego dla obsługi tych kolejek,

c) obsługa jednej z powyżej wspomnianych kolejek z bezwzględnym priorytetem

w stosunku do innych (StrictPriority),

d) możliwość zmiany przez urządzenie kodu wartości QoS zawartego w ramce Ethernet lub pakiecie IP – poprzez zmianę pola 802.1p (CoS) oraz IP ToS/DSCP,

e) możliwość ograniczania pasma dostępnego na danym porcie dla ruchu o danej klasie obsługi z dokładnością do 8 Kb/s (policing, ratelimiting),

f) zarządzanie kolejkami za pomocą tail drop lub podobny;

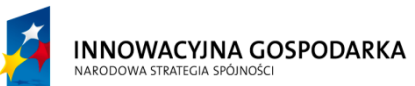

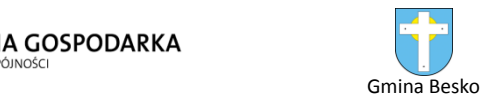

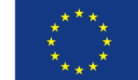

17) Mechanizmy związane z zapewnieniem bezpieczeństwa sieci:

a) min. 5 konfigurowalnych poziomów dostępu administracyjnego poprzez konsolę,

b) autoryzacja użytkowników/portów w oparciu o IEEE 802.1X z możliwością przydziału listy kontroli dostępu (ACL) i VLANu,

c) dostęp do urządzenia przez:

i. HTTPS,

ii. SNMPv3 (ang. Simple Network Management Protocol version 3),

iii. SSHv2 (także IPv6),

d) możliwość rozszerzenia oprogramowania do wsparcia funkcjonalności prywatnego VLAN-u, czyli możliwość blokowania ruchu pomiędzy portami w obrębie jednego VLANu (tzw. porty izolowane) z pozostawieniem możliwości komunikacji z portem nadrzędnym,

e) współpraca z systemami kontroli dostępu do sieci typu NAC, NAP lub równoważnym,

f) możliwość filtrowania ruchu na poziomie portu oraz VLANu w oparciu o adresy MAC, IP, porty TCP/UDP,

g) możliwość synchronizacji czasu zgodnie z NTP;

18) Możliwość tworzenia zestawów konfiguracyjnych dla portów (grupy poleceń umożliwiające konfigurację wielu funkcjonalności za pomocą jednego polecenia);

19) Możliwość lokalnej i zdalnej obserwacji ruchu na określonym porcie, polegającą na kopiowaniu pojawiających się na nim ramek i przesyłaniu ich do urządzenia monitorującego przyłączonego do innego portu lub poprzez określony VLAN;

20) Zarządzanie poprzez interfejs CLI (konsolę), HTTP, SNMP;

21) Musi umożliwiać identyfikację i uwierzytelnianie w oparciu o serwer RADIUS;

#### **Gwarancja: min. 2 lata gwarancji producenta sprzętu**

#### **Przełącznik szkieletowy Typu B – 1 szt.**

Przełącznik należy wyposażyć w jednomodową wkładkę SFP (1 sztuka). Wkładka musi być tego samego producenta co przełącznik – nie dopuszcza się stosowania zamienników.

- Ma być oparte o urządzenie o zamkniętej konfiguracji, wysokości 1 RU.
- Urządzenie ma posiadać przynajmniej 128MB pamięci DRAM oraz 64MB pamięci Flash
- Urządzenie musi obsłużyć 8000 adresów MAC
- Urządzenie musi posiadać tzw. Switching Fabric o wydajności co najmniej 50 Gbps oraz przepustowość co najmniej 38,7 Mpps
- Urządzenie musi posiadać co najmniej 24 portów Gigabit Ethernet w standardzie 10/100/1000BaseT plus dwa porty typu uplink Small Form-Factor Plugable (SFP) pozwalające na instalację wkładek z portami Gigabit Ethernet 1000BASE-T, 1000BASE-SX, 1000BASE-ZX, 1000BASE LX/LH.
- Urządzenie musi posiadać wsparcie dla co najmniej 64 sieci VLAN oraz 4000 VLAN  $\bullet$ ID.
- Urządzenie musi mieć wsparcie protokołów sieciowych zgodnie ze standardami:

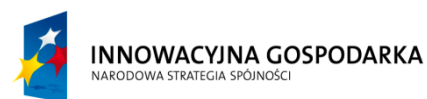

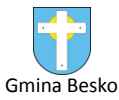

- 
- o IEEE 802.1x
- o IEEE 802.1s
- o IEEE 802.1w
- o IEEE 802.3x full duplex na portach 10BASE-T, 100BASE-TX oraz 1000BASE-T
- o IEEE 802.3ad
- o IEEE 802.1D
- o IEEE 802.1p
- o IEEE 802.1Q
- o IEEE 802.3 10BASE-T
- o IEEE 802.3u 100BASE-TX
- o IEEE 802.3z 1000BASE-X
- o IEEE 802.3ab 100BASE-T
- Urządzenie ma wspierać następujące mechanizmy związane z zapewnieniem jakości usług w sieci:
	- a. Mechanizm zapewnienia jakości usług CoS
	- b. Mechanizm kolejkowania Shaped Round Robin (SSR).
- Urządzenie ma wspierać następujące mechanizmy związane z zapewnieniem bezpieczeństwa sieci:
	- a. Możliwość uzyskania dostępu do urządzenia przez SSHv2 i SNMPv3
	- b. Możliwość autoryzacji prób logowania do urządzenia za pomocą serwerów RADIUS.
	- c. Możliwość blokowania ruchu pomiędzy portami w obrębie jednego VLANu (tzw. protected ports) z pozostawieniem możliwości komunikacji z portem nadrzednym (designated port) lub funkcjonalność Private VLAN Edge
	- d. możliwość tworzenia portów monitorujących, pozwalających na kopiowanie na port monitorujący ruchu z innego dowolnie wskazanego portu lub sieci VLAN z lokalnego przełącznika
	- e. ochrona przed rekonfiguracją struktury topologii Spanning Tree spowodowana przez niepowołane i nieautoryzowane urządzenie sieciowe
	- f. min. 5 poziomów uprawnień do zarządzania urządzeniem (z możliwością konfiguracji zakresu dostępnych funkcjonalności i komend)
	- g. współpraca z systemami kontroli dostępu do sieci typu NAC, NAP itp.
- Ma wspierać obsługę ruchu multicast z wykorzystaniem IGMPv3 oraz możliwość utworzenia co najmniej 255 grup
- Urządzenie musi umożliwiać grupowanie portów w jeden kanał logiczny zgodnie z LACP
- $\bullet$ Plik konfiguracyjny urządzenia powinien być możliwy do edycji w trybie off-line. Tzn. konieczna jest możliwość przeglądania i zmian konfiguracji w pliku tekstowym na dowolnym urządzeniu PC. Po zapisaniu konfiguracji w pamięci nieulotnej musi być możliwe uruchomienie urządzenia z nowa konfiguracją. Zmiany aktywnej konfiguracji muszą być widoczne natychmiastowo - nie dopuszcza się częściowych restartów urządzenia po dokonaniu zmian.

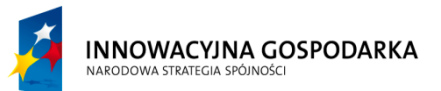

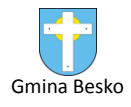

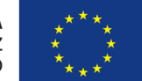

- Urządzenie musi mieć możliwość ochrony przed rekonfiguracją struktury topologii  $\bullet$ Spanning Tree spowodowana przez niepowołane i nieautoryzowane urządzenie sieciowe.
- Urządzenie ma być zarządzane przy pomocy bezpłatnej aplikacji graficznej dostarczonej przez producenta.
- Urządzenie musi mieć możliwość montażu w szafie 19", a jego obudowa musi być wykonana z metalu.

#### **Gwarancja: min. 2 lata gwarancji producenta**

### <span id="page-16-0"></span>**13.Dystrybucyjne przełączniki sieciowe – 12 szt.**

Minimalne parametry przełączników sieciowych zapewniających połączenie jednostek podległych gminie JST oraz stacji bazowych wskazanych w punkcie 5 z siecią szkieletową.

Każdy przełącznik należy wyposażyć w jednomodową wkładkę SFP (1 sztuka). Wkładka musi być tego samego producenta co przełącznik – nie dopuszcza się stosowania zamienników.

- Ma być oparte o urządzenie o zamkniętej konfiguracji, wysokości 1 RU.
- Urządzenie ma posiadać przynajmniej 128MB pamięci DRAM oraz 64MB pamięci Flash
- Urządzenie musi obsłużyć 8000 adresów MAC
- Urządzenie musi posiadać tzw. Switching Fabric o wydajności co najmniej 50 Gbps oraz przepustowość co najmniej 38,7 Mpps
- Urządzenie musi posiadać co najmniej 24 portów Gigabit Ethernet w standardzie 10/100/1000BaseT plus dwa porty typu uplink Small Form-Factor Plugable (SFP) pozwalające na instalację wkładek z portami Gigabit Ethernet 1000BASE-T, 1000BASE-SX, 1000BASE-ZX, 1000BASE LX/LH.
- Urządzenie musi posiadać wsparcie dla co najmniej 64 sieci VLAN oraz 4000 VLAN ID.
- Urządzenie musi mieć wsparcie protokołów sieciowych zgodnie ze standardami:
	- o IEEE 802.1x
	- o IEEE 802.1s
	- o IEEE 802.1w
	- o IEEE 802.3x full duplex na portach 10BASE-T, 100BASE-TX oraz 1000BASE-T
	- o IEEE 802.3ad
	- o IEEE 802.1D
	- o IEEE 802.1p
	- o IEEE 802.1Q
	- o IEEE 802.3 10BASE-T
	- o IEEE 802.3u 100BASE-TX
	- o IEEE 802.3z 1000BASE-X
	- o IEEE 802.3ab 100BASE-T

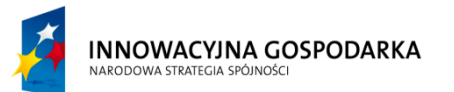

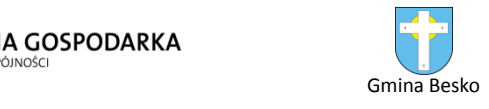

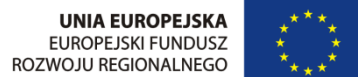

- Urządzenie musi wspierać następujące mechanizmy związane z zapewnieniem jakości usług w sieci:
	- c. Mechanizm zapewnienia jakości usług CoS
	- d. Mechanizm kolejkowania Shaped Round Robin (SSR).
- Urządzenie musi wspierać następujące mechanizmy związane z zapewnieniem bezpieczeństwa sieci:
	- h. Możliwość uzyskania dostępu do urządzenia przez SSHv2 i SNMPv3
	- i. Możliwość autoryzacji prób logowania do urządzenia za pomocą serwerów RADIUS.
	- j. Możliwość blokowania ruchu pomiędzy portami w obrębie jednego VLANu (tzw. protected ports) z pozostawieniem możliwości komunikacji z portem nadrzednym (designated port) lub funkcjonalność Private VLAN Edge
	- k. możliwość tworzenia portów monitorujących, pozwalających na kopiowanie na port monitorujący ruchu z innego dowolnie wskazanego portu lub sieci VLAN z lokalnego przełącznika
	- l. ochrona przed rekonfiguracją struktury topologii Spanning Tree spowodowana przez niepowołane i nieautoryzowane urządzenie sieciowe
	- m. min. 5 poziomów uprawnień do zarządzania urządzeniem (z możliwością konfiguracji zakresu dostępnych funkcjonalności i komend)
	- n. współpraca z systemami kontroli dostępu do sieci typu NAC, NAP itp.
- Musi wspierać obsługę ruchu multicast z wykorzystaniem IGMPv3 oraz możliwość utworzenia co najmniej 255 grup
- Urządzenie ma umożliwiać grupowanie portów w jeden kanał logiczny zgodnie z LACP
- Plik konfiguracyjny urządzenia powinien być możliwy do edycji w trybie off-line. Tzn. konieczna jest możliwość przeglądania i zmian konfiguracji w pliku tekstowym na dowolnym urządzeniu PC. Po zapisaniu konfiguracji w pamięci nieulotnej ma być możliwe uruchomienie urządzenia z nowa konfiguracją. Zmiany aktywnej konfiguracji muszą być widoczne natychmiastowo - nie dopuszcza się częściowych restartów urządzenia po dokonaniu zmian.
- Urządzenie musi mieć możliwość ochrony przed rekonfiguracją struktury topologii Spanning Tree spowodowana przez niepowołane i nieautoryzowane urządzenie sieciowe.
- Urządzenie musi być zarządzane przy pomocy bezpłatnej aplikacji graficznej dostarczonej przez producenta.
- Urządzenie ma mieć możliwość montażu w szafie 19", a jego obudowa ma być wykonana z metalu.

#### **Gwarancja: min. 2 lat gwarancji producenta**

### <span id="page-17-0"></span>**14.Urządzenie zabezpieczające typu Firewall – 1 szt.**

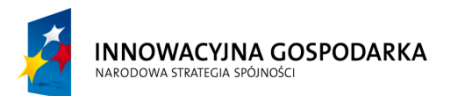

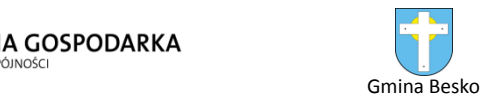

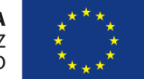

Minimalne parametry zapory sieciowej typu Firewall znajdującej się na styku z siecią operatora zapewniającego dostęp do sieci Internet.

- 1. Urządzenie powinno pełnić rolę ściany ogniowej śledzącej stan połączeń z funkcją weryfikacji informacji charakterystycznych dla warstwy aplikacji
- 2. Powinno być oparte o dedykowany system operacyjny nie dopuszcza się rozwiązań gdzie platformą systemową jest otwarty system operacyjny np. UNIX (Linux, FreeBSD etc.) lub jego modyfikacja
- 3. Urządzenie nie powinno posiadać ograniczenia na ilość jednocześnie pracujących użytkowników w sieci chronionej
- 4. Urządzenie musi posiadać co najmniej cztery porty 10/100 FastEthernet oraz jeden port 10/100 FastEthernet dla zarządzania OOB (Out of Band)
- 5. Powinno posiadać dedykowane dwa porty dla podłączenia konsoli oraz dla uzyskania zdalnego dostępu przez modem asynchroniczny
- 6. Powinno posiadać co najmniej jeden port USB dla przyszłych zastosowań (tokeny, etc.)
- 7. Powinno posiadać co najmniej 256MB DRAM oraz 64MB Flash
- 8. Urządzenie powinno posiadać dodatkowy slot pozwalający na wykorzystanie modułów funkcjonalnych zwiększających standardowe możliwości urządzenia, w szczególności:
	- a. moduł umożliwiający osiągnięcie pełnej funkcjonalności systemu IPS (Intrusion Prevention System)
	- b. moduł umożliwiający osiągnięcie funkcjonalności ochrony antywirusowej, antyspyware, antyspamowej, filtrowania i blokowania odwołań do niepożądanych adresów URL oraz filtrowania zawartości poczty elektronicznej e-mail
	- c. uzyskanie co najmniej czterech dodatkowych portów 10/100/1000 GigabitEthernet
- 9. Oczekiwane jest, że w dostarczonym urządzeniu zaimplementowana będzie pełna funkcjonalność ochrony antywirusowej i antyspyware. Wymaga się, aby moduł obsługiwał dla tej funkcjonalności minimum 150 użytkowników – możliwość większej liczby po zastosowaniu dodatkowej licencji.
- 10. Urządzenie musi posiadać zintegrowane sprzętowe wsparcie dla szyfrowania
- 11. Urządzenie powinno mieć możliwość operowania jako transparentna ściana ogniowa warstwy drugiej ISO OSI
- 12. Urządzenie powinno umożliwiać terminowanie co najmniej 250 jednoczesnych sesji VPN opartych o protokół IPSEC
- 13. Na urządzeniu powinna istnieć możliwość terminowania jednocześnie 2 sesji WebVPN z możliwością rozbudowy do 250 sesji po zastosowaniu dodatkowej licencii.
- 14. Urządzenie powinno obsługiwać co najmniej 50 000 jednoczesnych sesji/połączeń z prędkością 9000 połączeń na sekundę
- 15. Przepustowość obsługiwana przez urządzenie nie powinna być mniejsza niż 300 Mbps i jednocześnie 170 Mbps dla ruchu szyfrowanego symetrycznymi algorytmami 3DES/AES
- 16. Wraz z urządzeniem powinno być dostarczane oprogramowanie klienta VPN, umożliwiające instalację go i zestawienie do urządzenia połączeń VPN z komputerów osobistych PC pracujących pod kontrolą systemów operacyjnych Windows, Solaris i

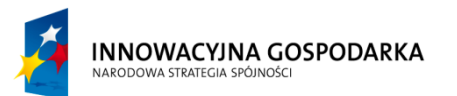

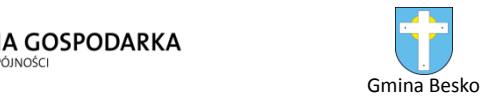

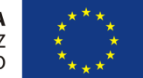

Linux, a także komputerów Mac. Oprogramowanie to powinno pochodzić od tego samego producenta, co oferowane urządzenie i powinno być objęte jego jednolitym wsparciem technicznym.

- 17. Urządzenie powinno umożliwiać obsługę co najmniej 50 interfejsów VLAN w standardzie 802.1q.
- 18. Urządzenie powinno w celu redundancji umożliwiać implementację funkcji niezawodności pary takich urządzeń, czyli tzw. failover działającego w trybie active/standby lub active/active po zastosowaniu dodatkowej licencji.
- 19. Urządzenie powinno umożliwiać obsługę minimum 5 wirtualnych instancji firewall po zastosowaniu dodatkowej licencji.
- 20. Powinno dokonywać inspekcji ruchu voice w zakresie protokołów H.323, SIP, SCCP, MGCP, TAPI, JTAPI
- 21. Urządzenie powinno mieć możliwość blokowania aplikacji typu "internetowy komunikator" wykorzystujących port 80 (np.: Skype, MSN)
- 22. Urządzenie powinno mieć możliwość blokowania aplikacji typu peer-to-peer (np: Kaaza, eDonkoey)
- 23. Urządzenie powinno mieć możliwość inspekcji protokołów HTTP oraz FTP na nie standartowych portach
- 24. Urządzenie powinno zapewniać wsparcie dla list kontroli dostępu dla IPv6
- 25. Urządzenie powinno być zarządzalne przy wykorzystaniu dedykowanej aplikacji umożliwiającej płynną (z użyciem kreatorów) konfigurację poszczególnych funkcji urządzenia.
- 26. Urządzenie powinno być przystosowane do montażu w 19-in szafie rackowej i nie zajmować więcej miejsca niż 1RU (rack unit)

#### **Gwarancja: min. 2 lata gwarancji producenta**

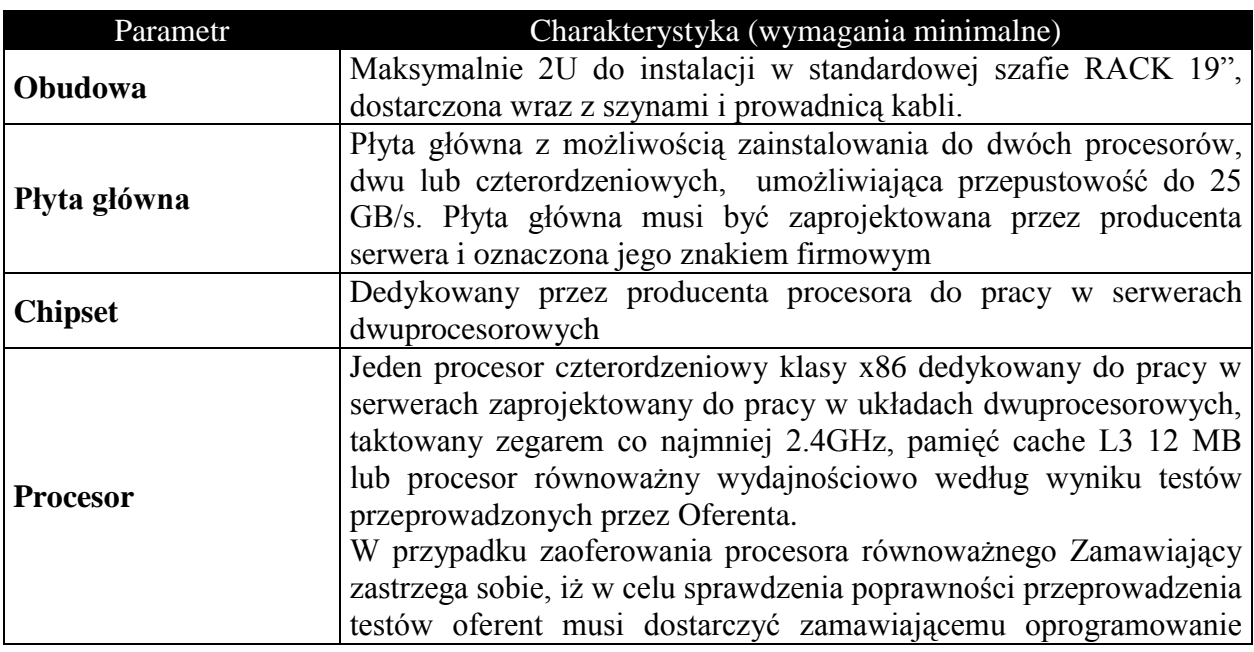

### <span id="page-19-0"></span>**15.Minimalne parametry techniczne serwera – 2 szt.**

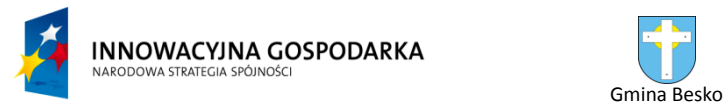

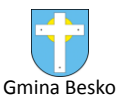

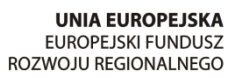

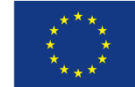

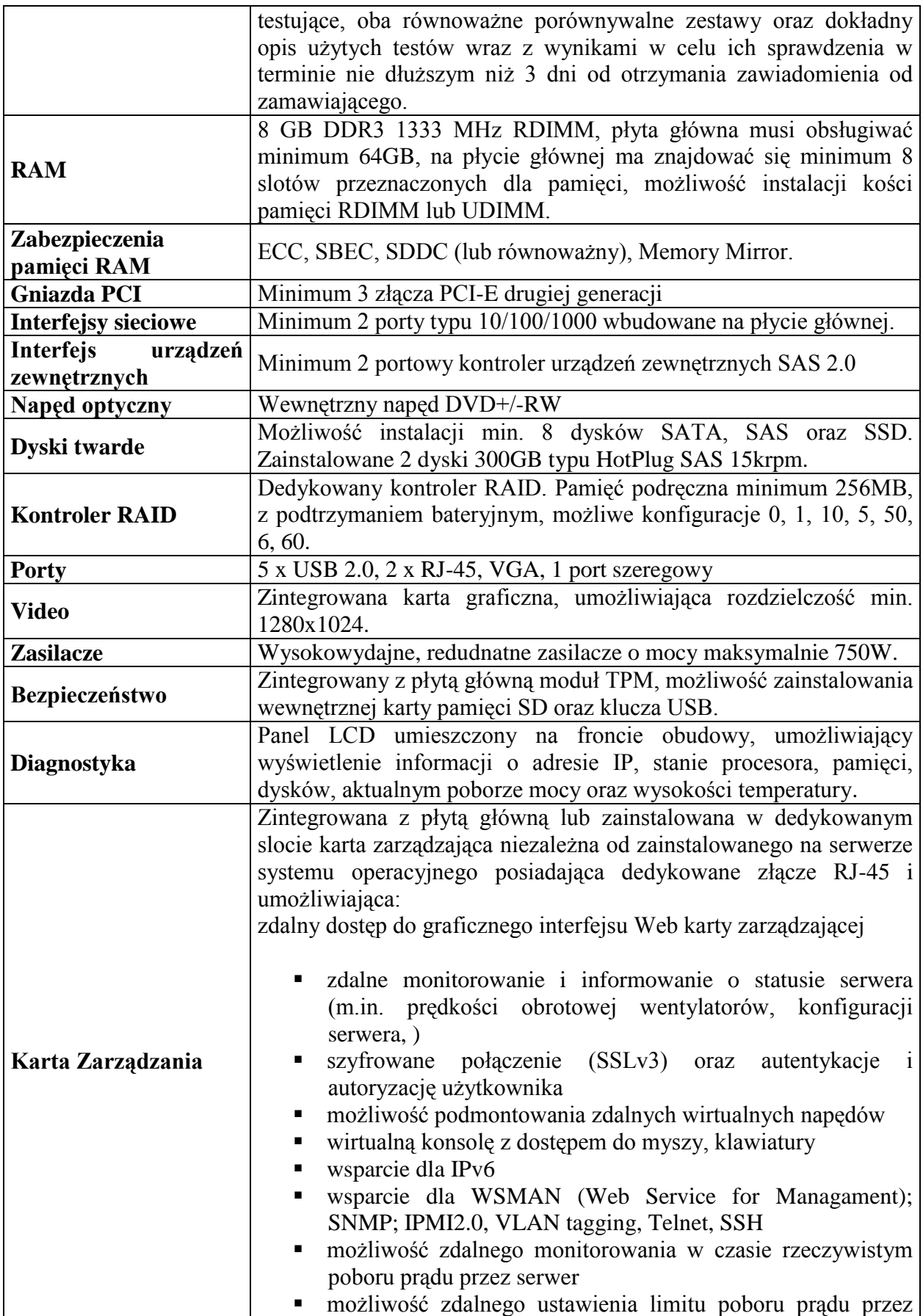

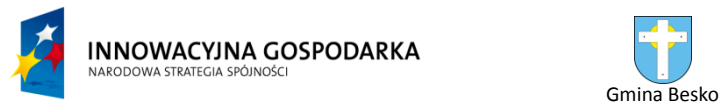

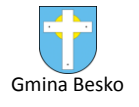

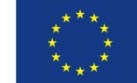

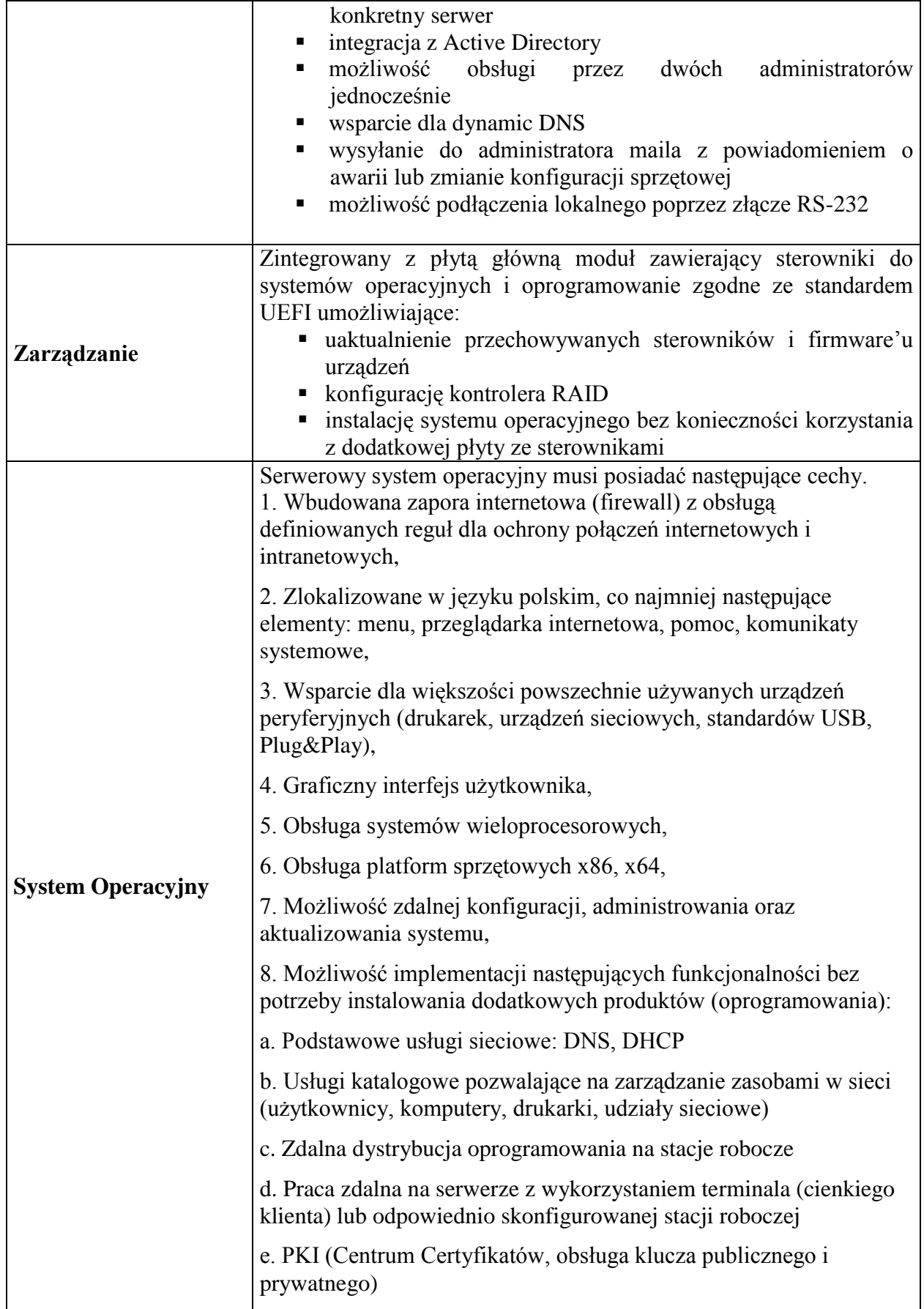

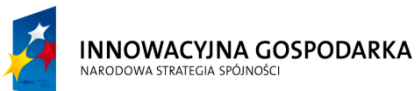

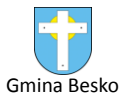

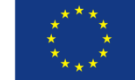

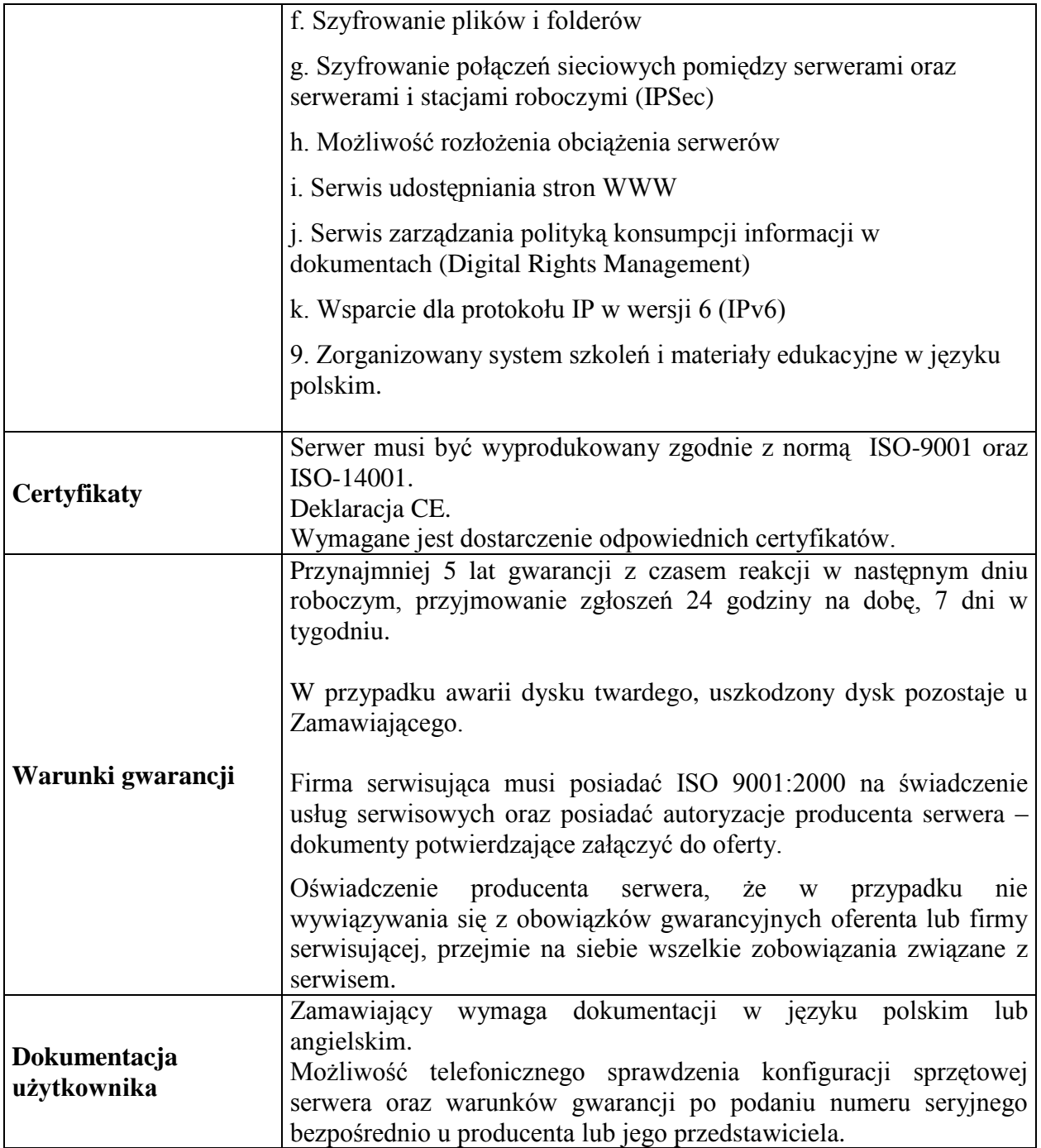

### <span id="page-22-0"></span>**16.Zasilacz awaryjny UPS – 12 szt.**

**Minimalne wymagania dla UPS Typ A (2 sztuki):**

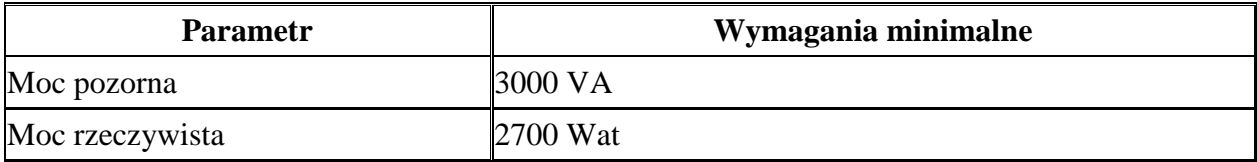

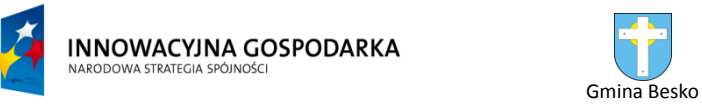

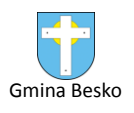

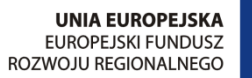

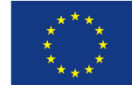

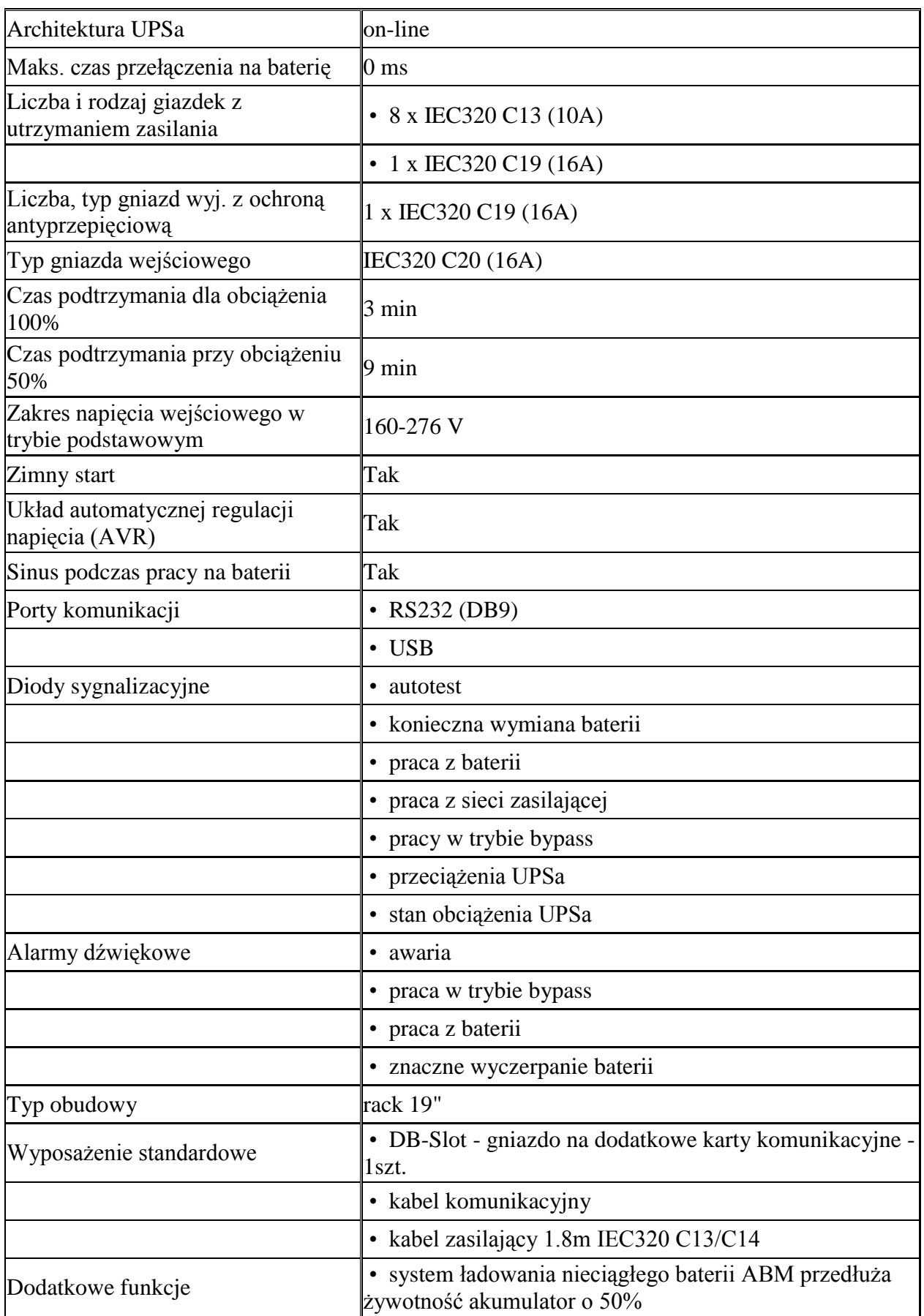

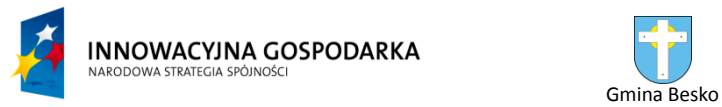

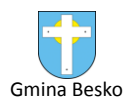

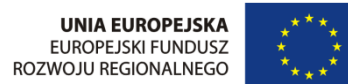

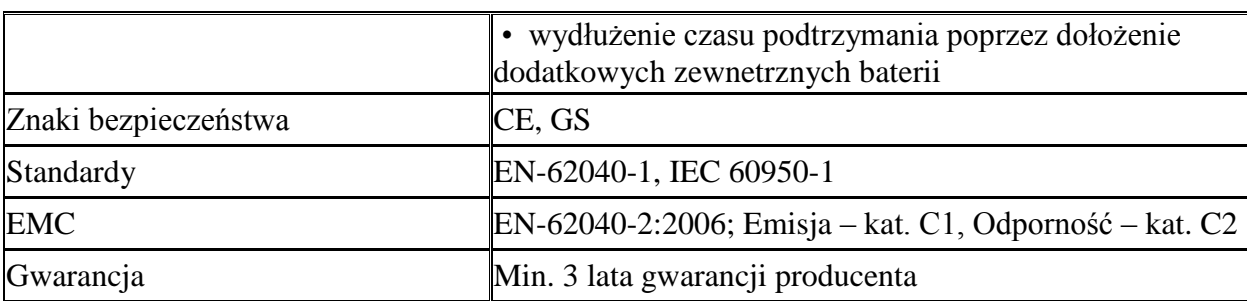

#### **Minimalne wymagania dla UPS Typ B (10 sztuk):**

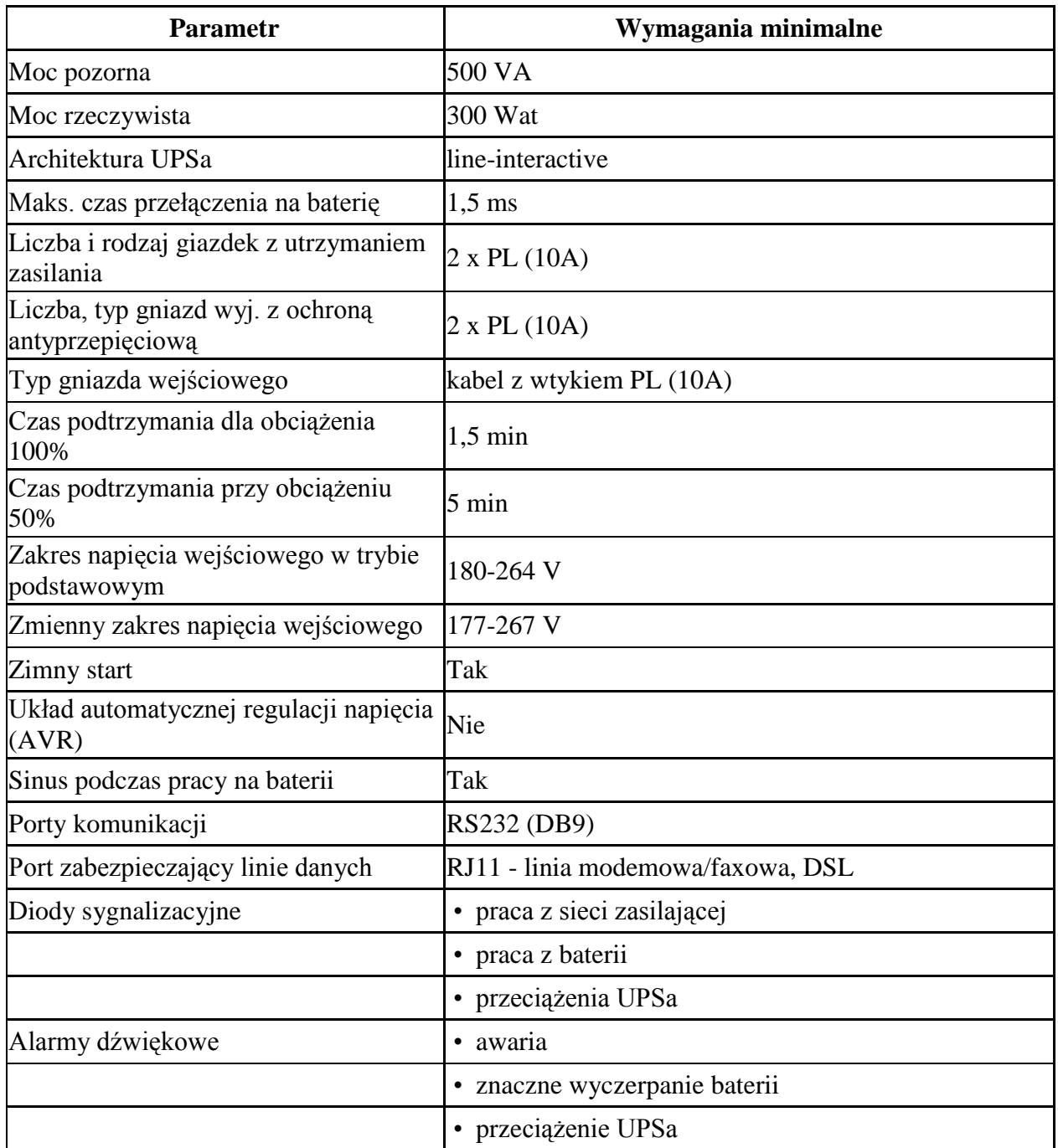

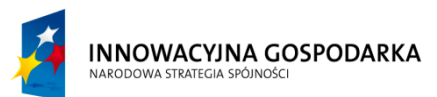

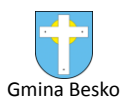

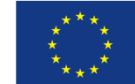

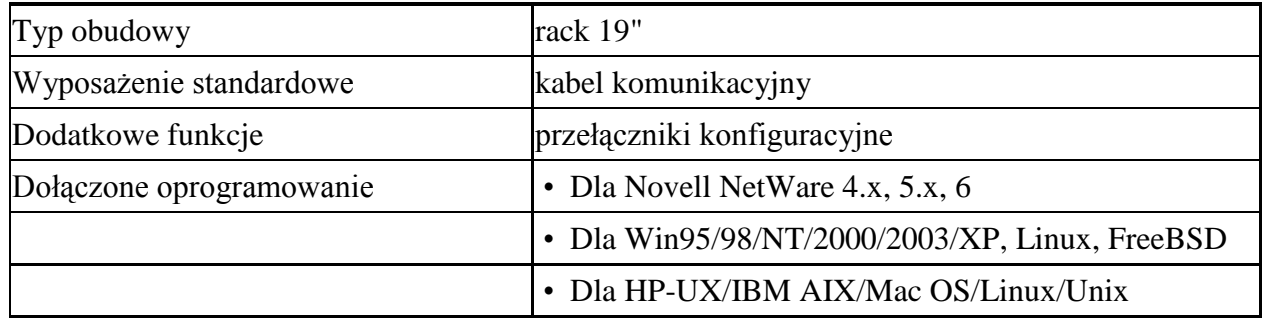

### <span id="page-25-0"></span>**17.Stacje Robocze – 100 szt.**

Minimalne parametry techniczne stacji roboczych dla gospodarstw domowych (60 sztuk) oraz jednostek podległych JST (40 sztuk).

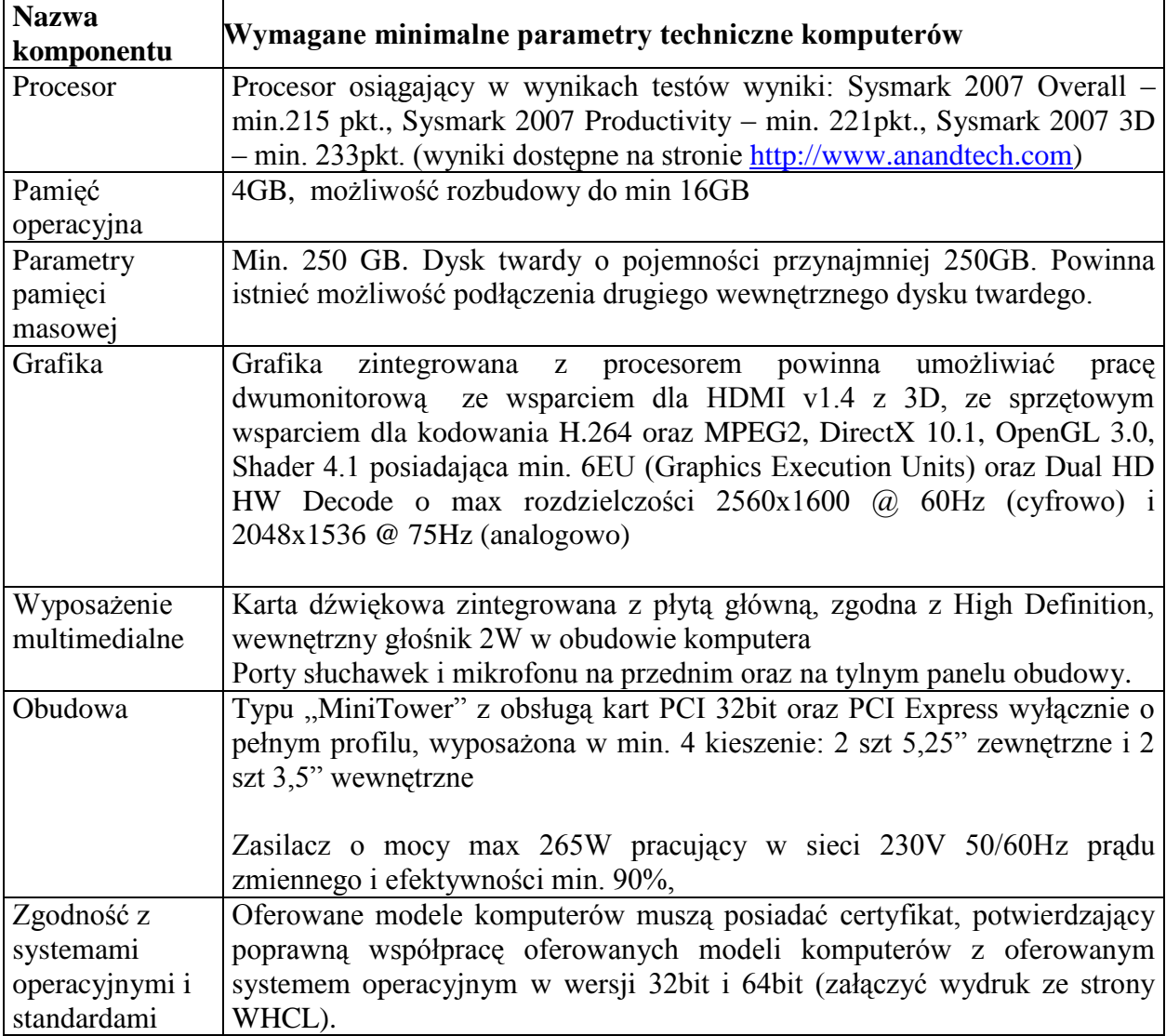

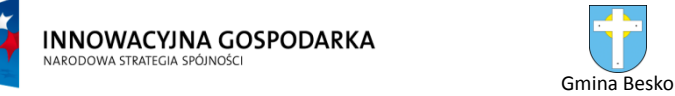

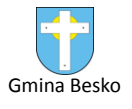

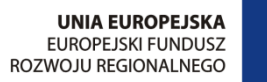

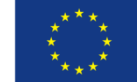

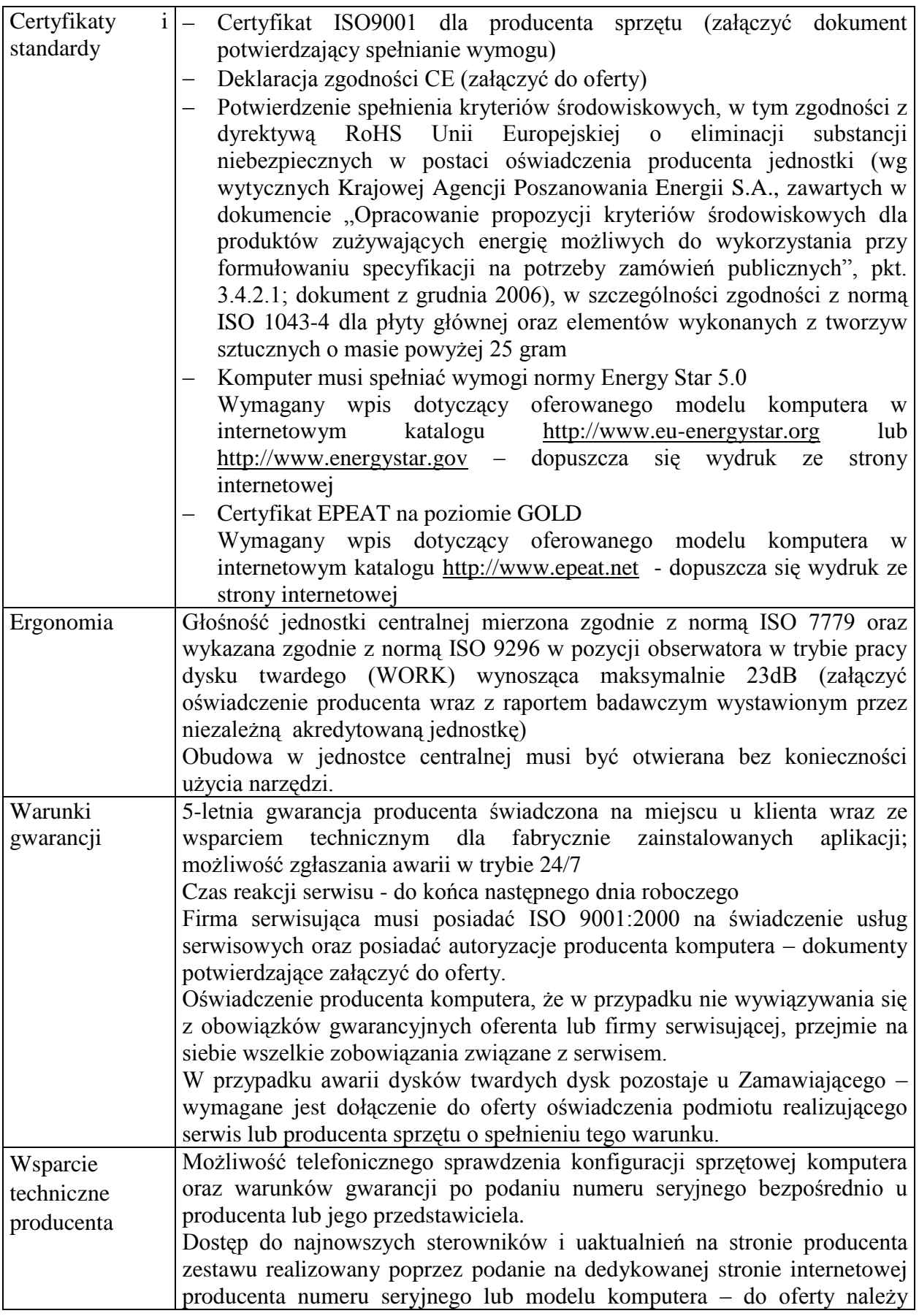

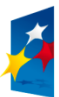

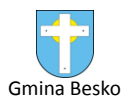

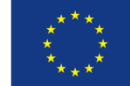

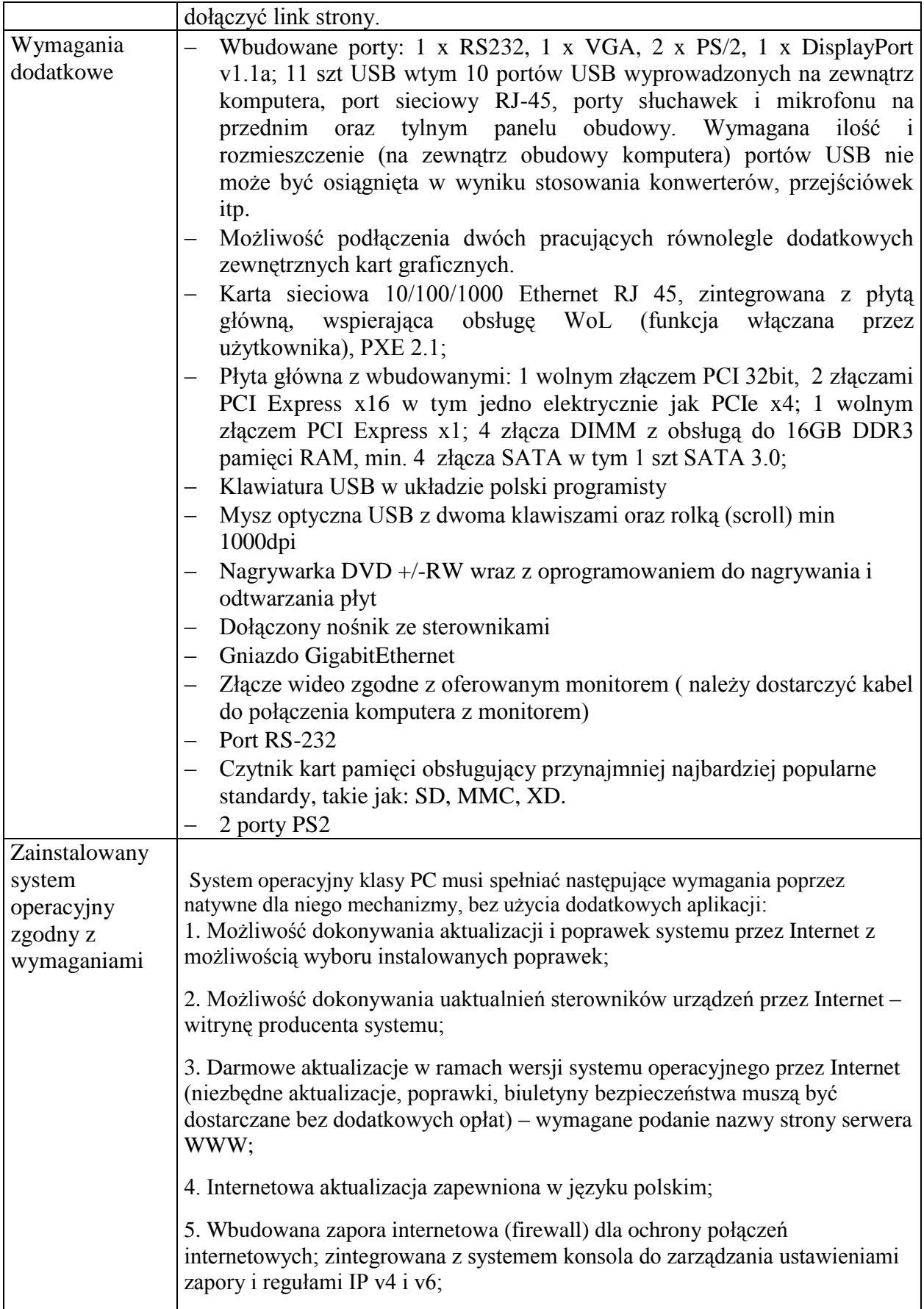

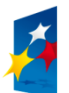

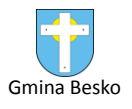

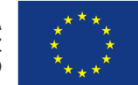

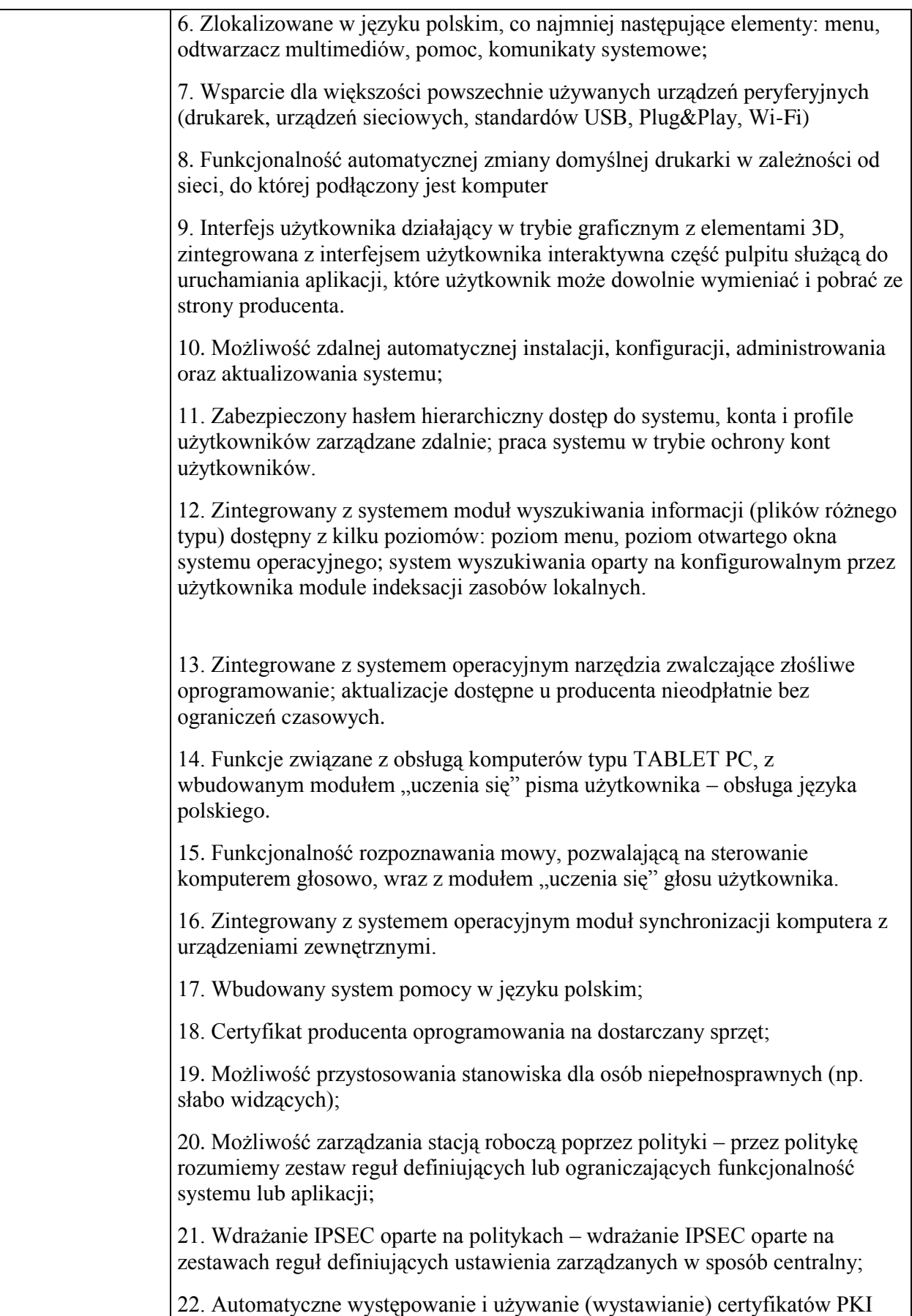

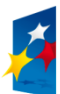

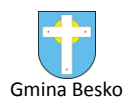

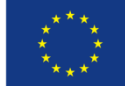

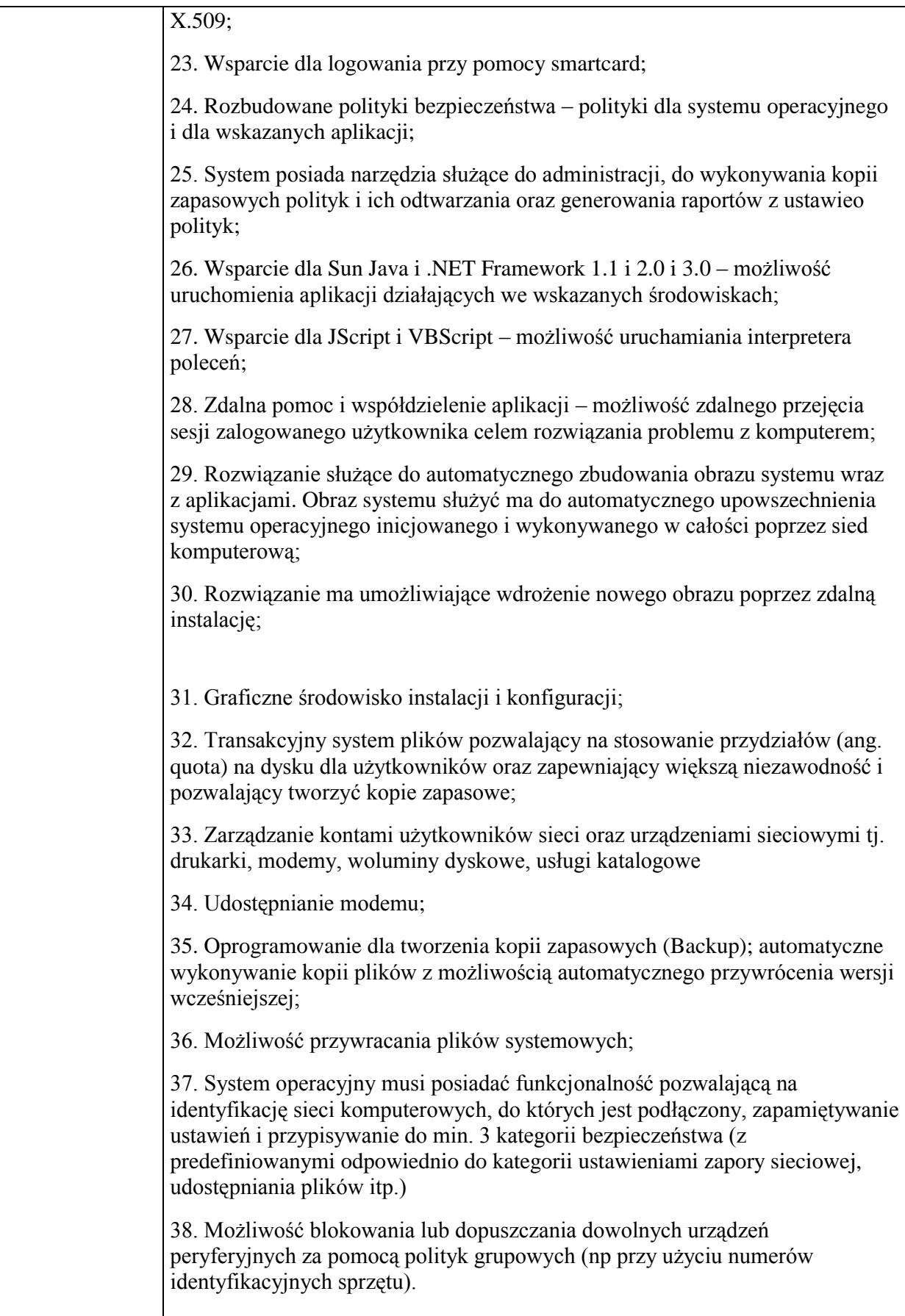

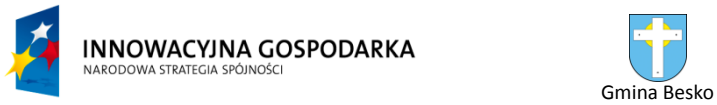

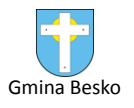

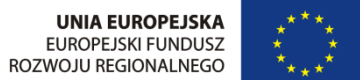

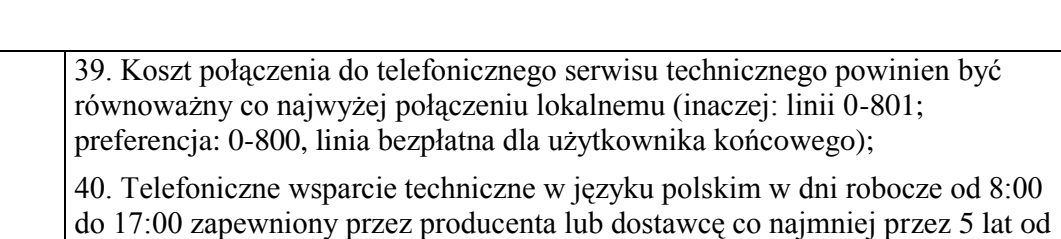

## <span id="page-30-0"></span>**18.Monitory – 100 szt.**

chwili zakupu;

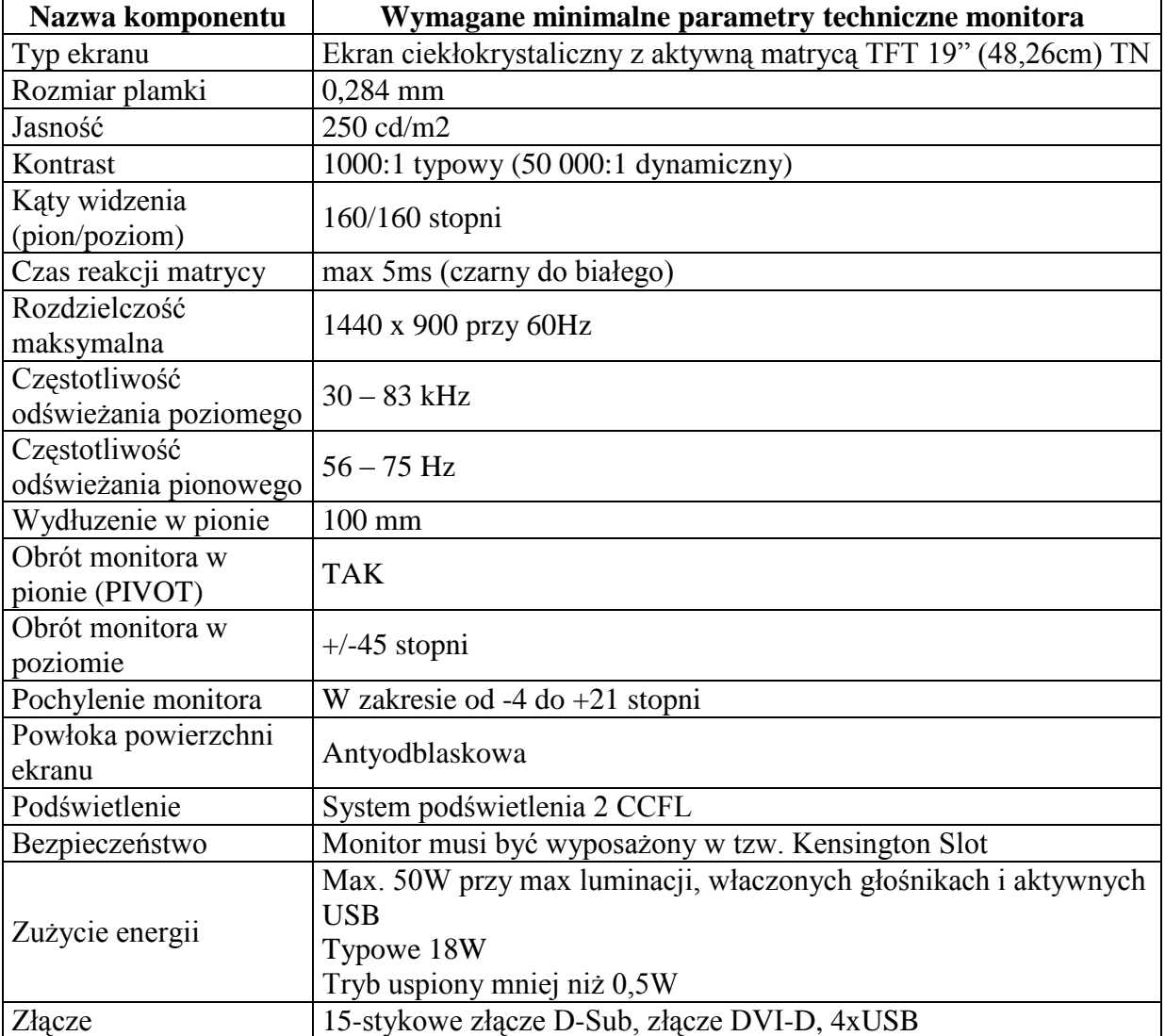

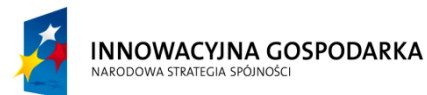

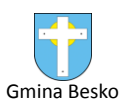

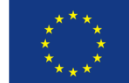

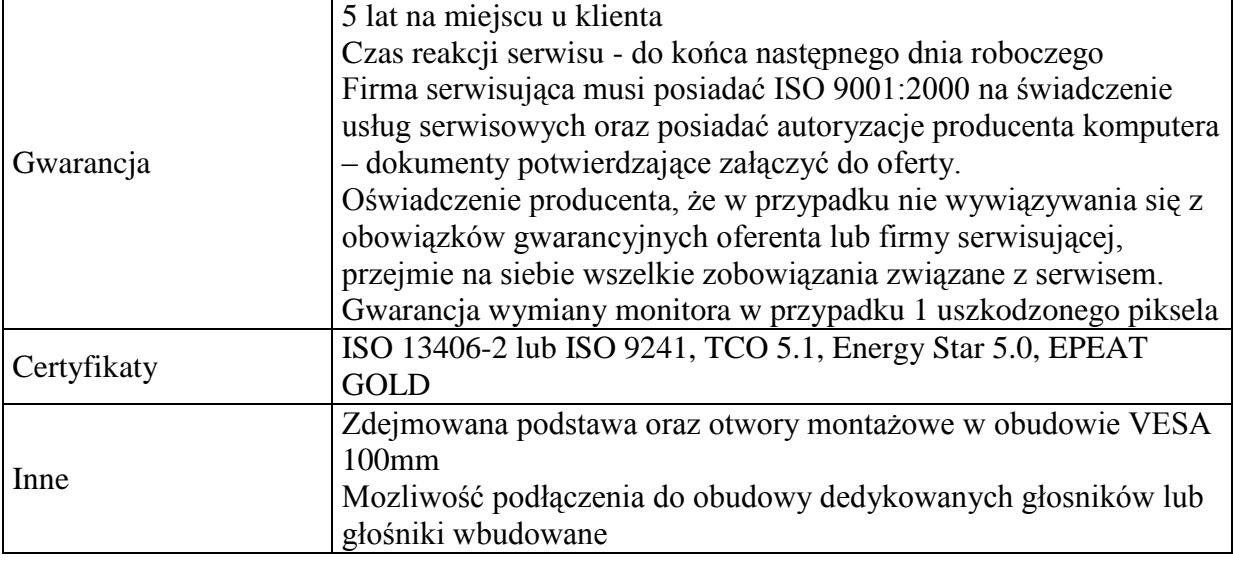

### **19. DRUKARKI – 100 SZT.**

Wymagane minimalne podstawowe parametry oraz warunki równoważności stawiane zamawianym drukarkom:

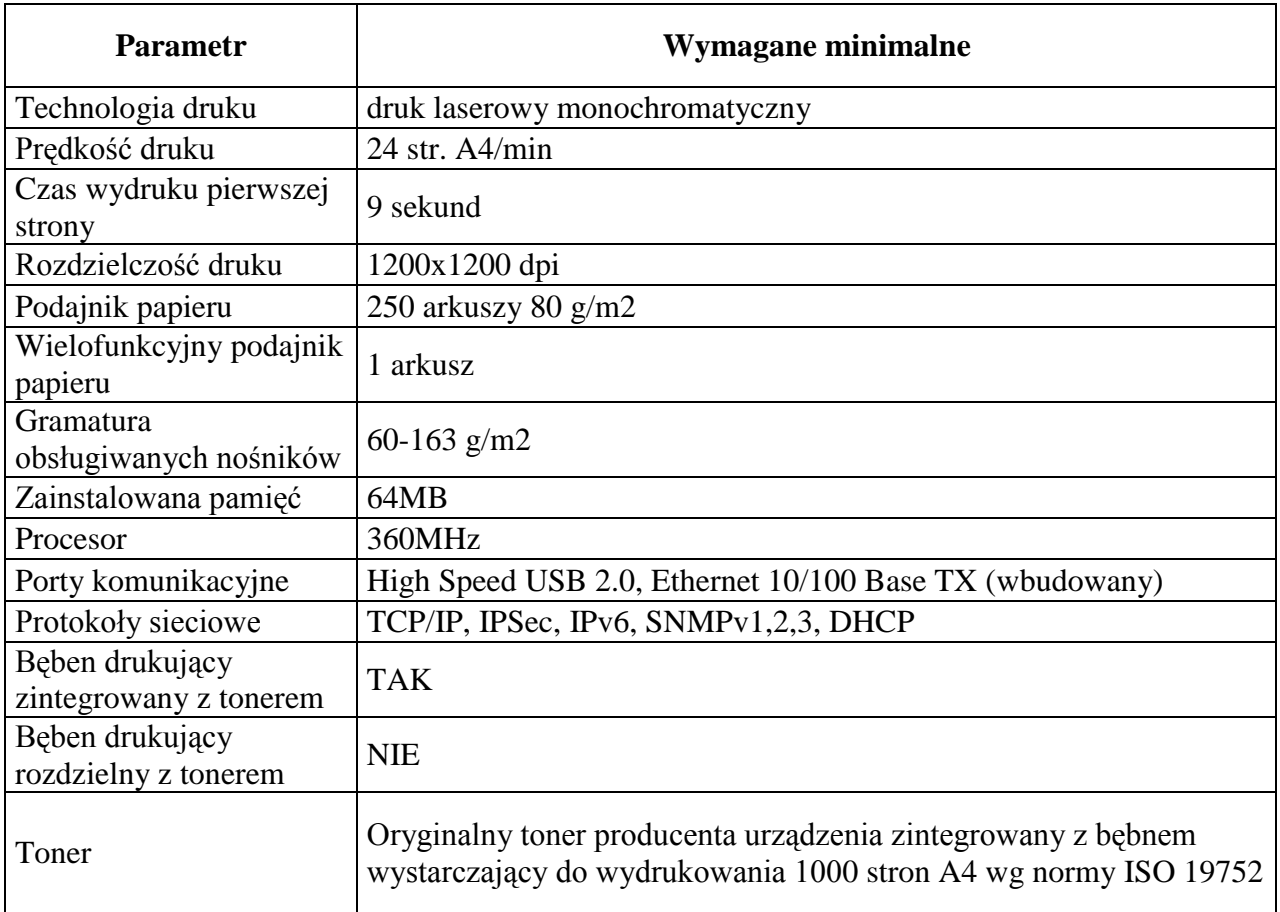

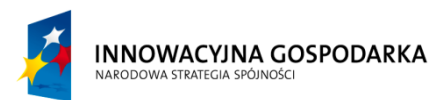

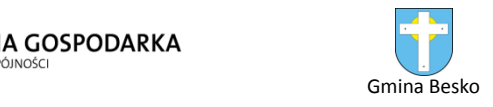

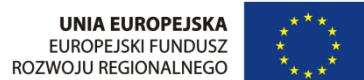

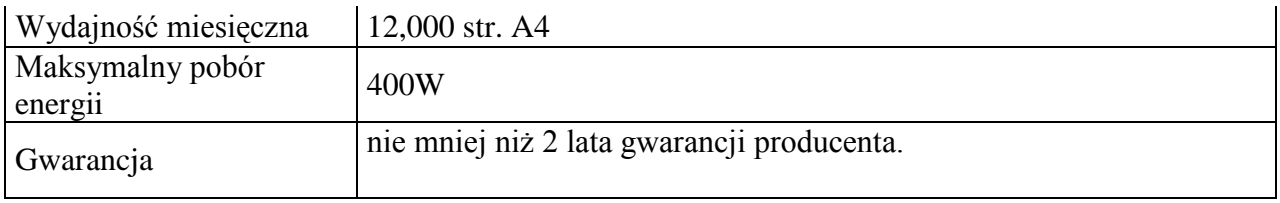

### <span id="page-32-0"></span>**20.Oprogramowanie antywirusowe – 102 szt.**

Minimalne wymagania dla oprogramowania antywirusowego stacji roboczych (100 sztuk)

oraz serwerów (2 sztuki).

#### **Licencja na okres: 3 lata**

Ochrona antywirusowa i antyspyware

- 1. Pełna ochrona przed wirusami, trojanami, robakami i innymi zagrożeniami.
- 2. Wykrywanie i usuwanie niebezpiecznych aplikacji typu adware, spyware, dialer, phishing, narzędzi hakerskich, backdoor, itp.
- 3. Wbudowana technologia do ochrony przed rootkitami.
- 4. Skanowanie w czasie rzeczywistym otwieranych, zapisywanych i wykonywanych plików.
- 5. Możliwość skanowania całego dysku, wybranych katalogów lub pojedynczych plików "na żądanie" lub według harmonogramu.
- 6. System powinien oferować administratorowi możliwość definiowania zadań w harmonogramie w taki sposób, aby zadanie przed wykonaniem sprawdzało czy komputer pracuje na zasilaniu bateryjnym i jeśli tak – nie wykonywało danego zadania.
- 7. Możliwość utworzenia wielu różnych zadań skanowania według harmonogramu (np.: co godzinę, po zalogowaniu, po uruchomieniu komputera). Każde zadanie może być uruchomione z innymi ustawieniami (metody skanowania, obiekty skanowania, czynności, rozszerzenia przeznaczone do skanowania, priorytet skanowania).
- 8. Skanowanie "na żądanie" pojedynczych plików lub katalogów przy pomocy skrótu w menu kontekstowym.
- 9. Możliwość określania poziomu obciążenia procesora (CPU) podczas skanowania "na żądanie" i według harmonogramu.
- 10. Możliwość skanowania dysków sieciowych i dysków przenośnych.
- 11. Skanowanie plików spakowanych i skompresowanych.
- 12. Możliwość definiowania listy rozszerzeń plików, które mają być skanowane (w tym z uwzględnieniem plików bez rozszerzeń).
- 13. Możliwość umieszczenia na liście wyłączeń ze skanowania wybranych plików, katalogów lub plików o określonych rozszerzeniach.
- 14. Brak konieczności ponownego uruchomienia (restartu) komputera po instalacji programu.

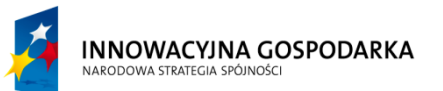

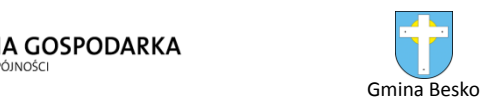

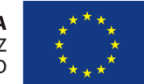

- 15. Możliwość przeniesienia zainfekowanych plików i załączników poczty w bezpieczny obszar dysku (do katalogu kwarantanny) w celu dalszej kontroli. Pliki muszą być przechowywane w katalogu kwarantanny w postaci zaszyfrowanej.
- 16. Wbudowany konektor dla programów MS Outlook, Outlook Express, Windows Mail, Mozilla Thunderbird i Windows Live Mail (funkcje programu dostępne są bezpośrednio z menu programu pocztowego).
- 17. Skanowanie i oczyszczanie w czasie rzeczywistym poczty przychodzącej i wychodzącej obsługiwanej przy pomocy programu MS Outlook, Outlook Express, Windows Mail, Mozilla Thunderbird i Windows Live Mail
- 18. Skanowanie i oczyszczanie poczty przychodzącej POP3 "w locie" (w czasie rzeczywistym), zanim zostanie dostarczona do klienta pocztowego zainstalowanego na stacji roboczej (niezależnie od konkretnego klienta pocztowego).
- 19. Automatyczna integracja skanera POP3 z dowolnym klientem pocztowym bez konieczności zmian w konfiguracji.
- 20. Możliwość definiowania różnych portów dla POP3, na których ma odbywać się skanowanie.
- 21. Możliwość opcjonalnego dołączenia informacji o przeskanowaniu do każdej odbieranej wiadomości e-mail lub tylko do zainfekowanych wiadomości e-mail.
- 22. Możliwość skanowania na żądanie lub według harmonogramu baz Outlook Express-a.
- 23. Skanowanie ruchu HTTP na poziomie stacji roboczych. Zainfekowany ruch jest automatycznie blokowany a użytkownikowi wyświetlane jest stosowne powiadomienie.
- 24. Blokowanie możliwości przeglądania wybranych stron internetowych. Listę blokowanych stron internetowych określa administrator. Program musi umożliwić blokowanie danej strony internetowej po podaniu na liście całej nazwy strony lub tylko wybranego słowa występujące w nawie strony.
- 25. Automatyczna integracja z dowolną przeglądarką internetową bez konieczności zmian w konfiguracji.
- 26. Możliwość definiowania różnych portów dla HTTP, na których ma odbywać się skanowanie*.*
- 27. Wbudowane dwa niezależne moduły heurystyczne jeden wykorzystujący pasywne metody heurystyczne (heurystyka) i drugi wykorzystujący aktywne metody heurystyczne oraz elementy sztucznej inteligencji (zaawansowana heurystyka). Musi istnieć możliwość wyboru, z jaką heurystyka ma odbywać się skanowanie – z użyciem jednej i/lub obu metod jednocześnie.
- 28. Możliwość skanowania wyłącznie z zastosowaniem algorytmów heurystycznych tj. wyłączenie skanowania przy pomocy sygnatur baz wirusów.
- 29. Aktualizacje modułów analizy heurystycznej.
- 30. Możliwość automatycznego wysyłania nowych zagrożeń (wykrytych przez metody heurystyczne) do laboratoriów producenta bezpośrednio z programu (nie wymaga ingerencji użytkownika). Użytkownik musi mieć możliwość określenia rozszerzeń dla plików, które nie powinny być wysyłane automatycznie, oraz czy próbki zagrożeń powinny być wysyłane w pełni automatycznie czy też po dodatkowym potwierdzeniu przez użytkownika.

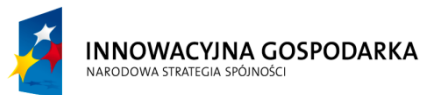

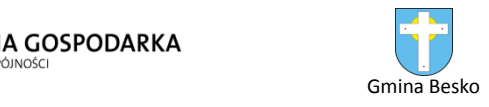

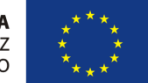

- 31. Możliwość wysyłania wraz z próbką komentarza dotyczącego nowego zagrożenia i adresu e-mail użytkownika, na który producent może wysłać dodatkowe pytania dotyczące zgłaszanego zagrożenia.
- 32. Wysyłanie zagrożeń do laboratorium powinno być możliwe z serwera zdalnego zarządzania i lokalnie z każdej stacji roboczej w przypadku komputerów mobilnych.
- 33. Dane statystyczne zbierane przez producenta na podstawie otrzymanych próbek nowych zagrożeń powinny być w pełni anonimowe.
- 34. Możliwość ręcznego wysłania próbki nowego zagrożenia z katalogu kwarantanny do laboratorium producenta.
- 35. Możliwość automatycznego wysyłania powiadomienia o wykrytych zagrożeniach do dowolnej stacji roboczej w sieci lokalnej.
- 36. W przypadku wykrycia zagrożenia, ostrzeżenie może zostać wysłane do użytkownika i/lub administratora poprzez e-mail.
- 37. Interfejs programu powinien oferować funkcję pracy w trybie bez grafiki gdzie cały interfejs wyświetlany jest w formie formatek i tekstu.
- 38. Interfejs programu powinien mieć możliwość automatycznego aktywowania trybu bez grafiki w momencie, gdy użytkownik przełączy system Windows w tryb wysokiego kontrastu.
- 39. Program powinien umożliwiać skanowanie ruchu sieciowego wewnątrz szyfrowanych protokołów HTTPS i POP3S.
- 40. Program powinien skanować ruch HTTPS transparentnie bez potrzeby konfiguracji zewnętrznych aplikacji takich jak przeglądarki Web lub programy pocztowe.
- 41. Administrator powinien mieć możliwość zdefiniowania portów TCP, na których aplikacja będzie realizowała proces skanowania ruchu szyfrowanego.
- 42. Możliwość zabezpieczenia konfiguracji programu hasłem, w taki sposób, aby użytkownik siedzący przy komputerze przy próbie dostępu do konfiguracji był proszony o podanie hasła.
- 43. Możliwość zabezpieczenia programu przed deinstalacją przez niepowołaną osobę, nawet, gdy posiada ona prawa lokalnego lub domenowego administratora, przy próbie deinstalacji program powinien pytać o hasło.
- 44. Hasło do zabezpieczenia konfiguracji programu oraz jego nieautoryzowanej próby, deinstalacji powinno być takie samo.
- 45. Program powinien być w pełni zgodny z technologią CISCO NAC.
- 46. Program powinien mieć możliwość kontroli zainstalowanych aktualizacji systemu operacyjnego i w przypadku braku jakiejś aktualizacji – poinformować o tym użytkownika wraz z listą niezainstalowanych aktualizacji.
- 47. Program powinien mieć możliwość definiowania typu aktualizacji systemowych o braku, których będzie informował użytkownika w tym przynajmniej: aktualizacje krytyczne, aktualizacje ważne, aktualizacje zwykle oraz aktualizacje o niskim priorytecie, powinna także istnieć opcja dezaktywacji tego mechanizmu.
- 48. Po instalacji programu, użytkownik powinien mieć możliwość przygotowania płyty CD, DVD lub pamięci USB, z której będzie w stanie uruchomić komputer w przypadku infekcji i przeskanować dysk w poszukiwaniu wirusów.

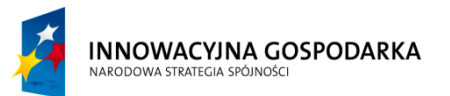

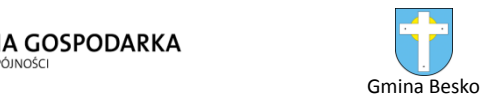

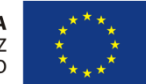

- 49. System antywirusowy uruchomiony z płyty bootowalnej lub pamięci USB powinien umożliwiać pełną aktualizację baz sygnatur wirusów z Internetu lub z bazy zapisanej na dysku.
- 50. System antywirusowy uruchomiony z płyty bootowalnej lub pamięci USB powinien pracować w trybie graficznym.
- 51. Program powinien umożliwiać administratorowi blokowanie zewnętrznych nośników danych na stacji w tym przynajmniej: stacji dyskietek, napędów CD/DVD oraz portów USB.
- 52. Funkcja blokowania portów USB powinna umożliwiać administratorowi zdefiniowanie listy portów USB w komputerze, które nie będą blokowane (wyjątki).
- 53. Program powinien być wyposażony we wbudowaną funkcję, która wygeneruje pełny raport na temat stacji, na której został zainstalowany w tym przynajmniej z: zainstalowanych aplikacji, usług systemowych, informacji o systemie operacyjnym i sprzęcie, aktywnych procesach i połączeniach.
- 54. Funkcja generująca taki log powinna oferować przynajmniej 9 poziomów filtrowania wyników pod kątem tego, które z nich są podejrzane dla programu i mogą stanowić dla niego zagrożenie bezpieczeństwa.
- 55. Program powinien oferować funkcję, która aktywnie monitoruje i skutecznie blokuje działania wszystkich plików programu, jego procesów, usług i wpisów w rejestrze przed próbą ich modyfikacji przez aplikacje trzecie.
- 56. Automatyczna, inkrementacyjna aktualizacja baz wirusów i innych zagrożeń.
- 57. Aktualizacja dostępna z Internetu, lokalnego zasobu sieciowego, nośnika CD, DVD lub napędu USB, a także przy pomocy protokołu HTTP z dowolnej stacji roboczej lub serwera (program antywirusowy z wbudowanym serwerem HTTP).
- 58. Obsługa pobierania aktualizacji za pośrednictwem serwera proxy.
- 59. Możliwość utworzenia kilku zadań aktualizacji (np.: co godzinę, po zalogowaniu, po uruchomieniu komputera). Każde zadanie może być uruchomione z własnymi ustawieniami (serwer aktualizacyjny, ustawienia sieci, autoryzacja).
- 60. Do każdego zadania aktualizacji można przypisać dwa różne profile z innym ustawieniami (serwer aktualizacyjny, ustawienia sieci, autoryzacja).
- 61. Możliwość przypisania 2 profili aktualizacyjnych z różnymi ustawieniami do jednego zadania aktualizacji. Przykładowo, domyślny profil aktualizuje z sieci lokalnej a w przypadku jego niedostępności wybierany jest profil rezerwowy pobierający aktualizację z Internetu.
- 62. Program wyposażony w tylko w jeden skaner uruchamiany w pamięci, z którego korzystają wszystkie funkcje systemu (antywirus, antyspyware, metody heurystyczne).
- 63. Praca programu musi być niezauważalna dla użytkownika.
- 64. Program powinien posiadać dwie wersje interfejsu (standardowy z ukrytą częścią ustawień oraz zaawansowany – z widocznymi wszystkimi opcjami)
- 65. Dziennik zdarzeń rejestrujący informacje na temat znalezionych zagrożeń, dokonanych aktualizacji baz wirusów i samego oprogramowania.
- 66. Wsparcie techniczne do programu świadczone w języku polskim przez polskiego dystrybutora autoryzowanego przez producenta programu.